### **SAMOPROS**

#### **21/12/00**

### **[Fare clic qui per iniziare](#page-4-0)**

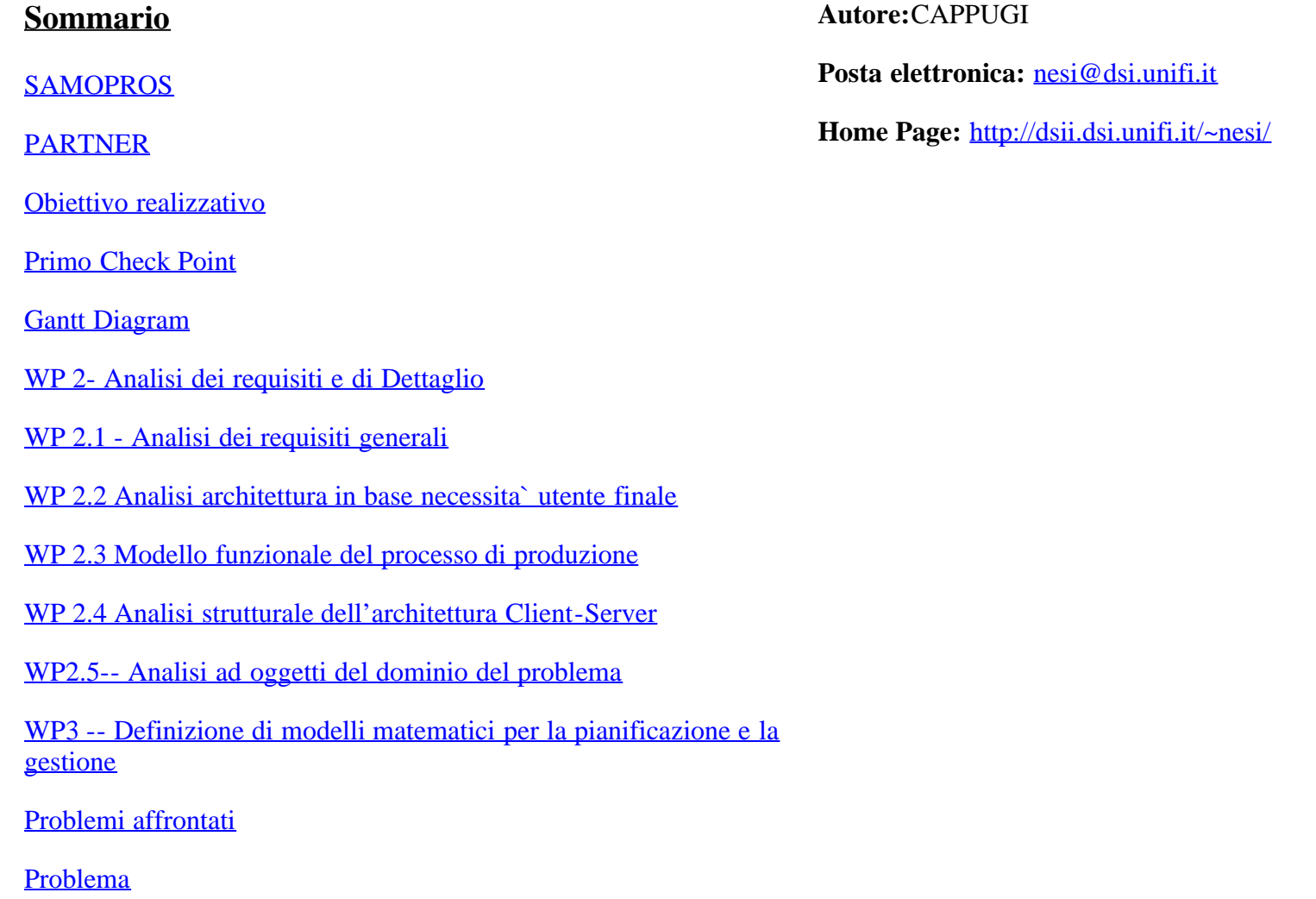

[Ottimizzazione di Processo](#page-32-0)

[WP 3.1 - Confronto SA, AG, TS](#page-34-0)

[Tabu-search](#page-36-0)

[Mosse operate sui task](#page-38-0)

[Funzionale di costo](#page-40-0)

[Funzionali di costo](#page-42-0)

[Andamento funzionali](#page-44-0)

[Generazione automatica dei task](#page-46-0)

[Soluzione Iniziale](#page-48-0)

[Esempio di ottimizzazione](#page-50-0)

[Tecniche euristiche](#page-52-0)

[Curve di Bezier](#page-54-0)

[Ricerca Inflazionaria](#page-56-0)

[Ricerca inflazionaria vs. Standard](#page-58-0)

[inflazionaria vs. Standard](#page-60-0)

**[Gestore](#page-62-0)** 

**[Gestore](#page-64-0)** 

**[Gestore](#page-66-0)** 

**[Gestore](#page-68-0)** 

[WP4 -- progettazione e codifica del prototipo di gestore del processo](#page-70-0) [di produzione](#page-70-0)

[problematiche affrontate](#page-72-0)

[WP 4.1 Architettettura generale](#page-74-0)

[UML - diagramma di collaborazione](#page-76-0)

[Database](#page-78-0)

[Database](#page-80-0)

[Programmazione concorrente e di tempo reale](#page-82-0)

[Programmazione concorrente e di tempo reale](#page-84-0)

[RMI - \(Remote Method Invocation\)](#page-86-0)

[Interfaccia utente](#page-88-0)

[Progettazione e codifica client](#page-90-0)

[Integrazione di sistema](#page-92-0)

[In numeri](#page-94-0)

[Valutazione critica - 1](#page-96-0)

[Prospettive di successo scientifico e tecnologico](#page-98-0)

[evoluzione raggiunta e prevedibile delle tecnologie concorrenziali con](#page-100-0) [quella sviluppata](#page-100-0)

[prospettive dei mercati interessati dal progetto e ricavi attesi](#page-102-0)

[Conformita' del progetto e nostro giudizio](#page-104-0)

**[Scostamenti](#page-106-0)** 

**[Conclusioni](#page-108-0)** 

[Diapositiva di PowerPoint](#page-110-0)

[WP 3.1](#page-112-0)

[Complessita` computazionale](#page-114-0)

#### SAMOPROS

[JCC - Java C++ Communication](#page-116-0)

### 

<span id="page-4-0"></span>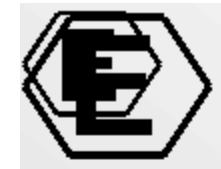

# **SAMOPROS**

# Studio, Analisi, comparazione e pre-validazione di metodologie e Modelli per l'Ottimizzazione del processo di PROduzione di Stampi

### Progetto SAMOPROS, primo CP

Diapositiva 1 di 57

#### $\boxed{3}$   $\boxed{4}$   $\boxed{4}$

<span id="page-6-0"></span>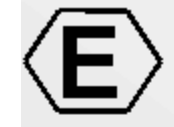

## PARTNER

· ELEXA

- DSI, Università degli Studi di Firenze
- CESVIT, CQ ware, High-Tech Agency

Diapositiva 2 di 57

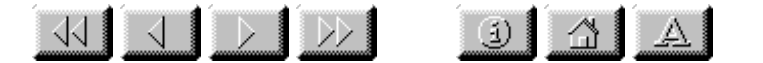

<span id="page-8-0"></span>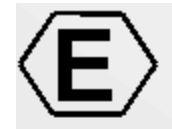

## Obiettivo realizzativo

Sistemi di produzione di stampi

- Studio, verifica e realizzazione di un  $\bullet$  . ottimizzatore
- Studio e definizione di adeguate politiche di gestione per il processo di produzione
- Studio e creazione di un supporto distribuito che integri i punti precedenti

Diapositiva 3 di 57

#### $\left[\begin{array}{c|c} \mathbf{1} & \mathbf{1} & \mathbf{1} \end{array}\right]$

<span id="page-10-0"></span>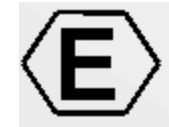

## **Primo Check Point**

- WP2-SP-Analisi dei requisiti Generali • WP3.1-RI- Studio di politiche di ottimizzazione per la gestione della produzione
- WP4-SP- Progettazione e codifica del prototipo di gestore del processo di produzione

Diapositiva 4 di 57

### <u>ulijiy bulata</u>

<span id="page-12-0"></span>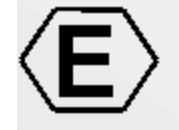

## **Gantt Diagram**

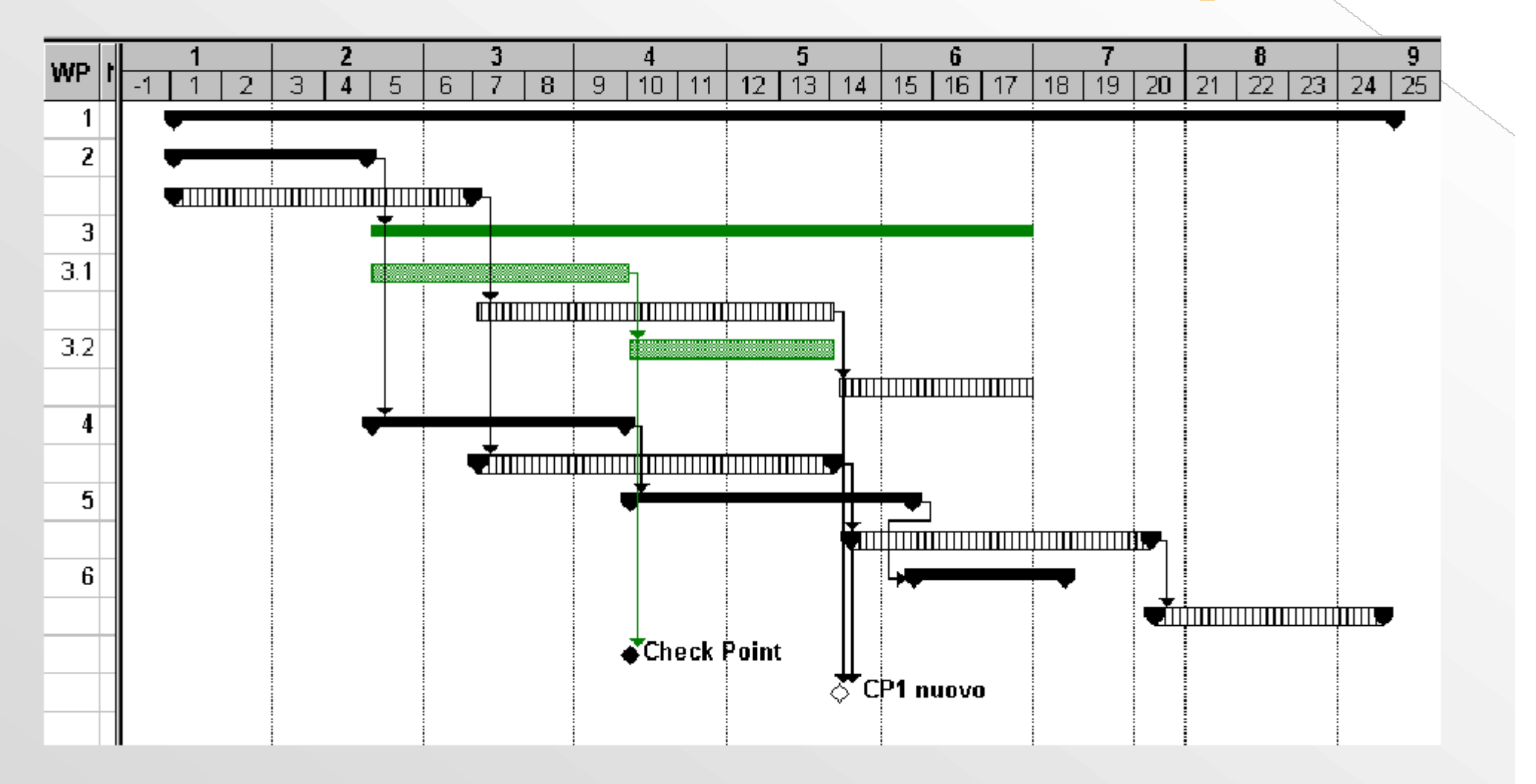

Diapositiva 5 di 57

#### $\begin{array}{|c|c|c|c|}\hline \textcircled{1} & \textcircled{2} & \textcircled{4} & \textcircled{5} \hline \end{array}$

<span id="page-14-0"></span>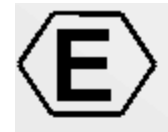

WP 2- Analisi dei requisiti e di Dettaglio

- WP 2.1 Analisi requisiti generali
- WP 2.2 Analisi dell'architettura generale in base alle necessita dell'utente finale
- WP 2.3 Definizione di massima del modello funzionale del processo di produzione
- WP 2.4 Analisi strutturale dell'architettura Client-Server
- WP 2.5 Analisi ad Oggetti del dominio del

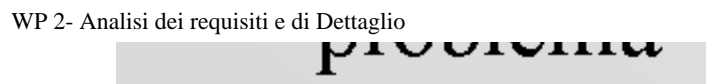

### Progetto SAMOPROS, primo CP

Diapositiva 6 di 57

### 

<span id="page-16-0"></span>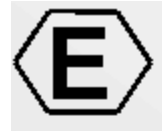

## WP 2.1 - Analisi dei requisiti generali

- Architettura CIM (Computer Integrated Manufacturing)
- Caratteristiche della produzione di stampi √ pezzi unici, differenti disegni, utensili, lavorazioni  $\sqrt{\ }$  macchine di uso generico
	- √ intelligenza concentrata nel programma di gestione

CAD/CAM Area

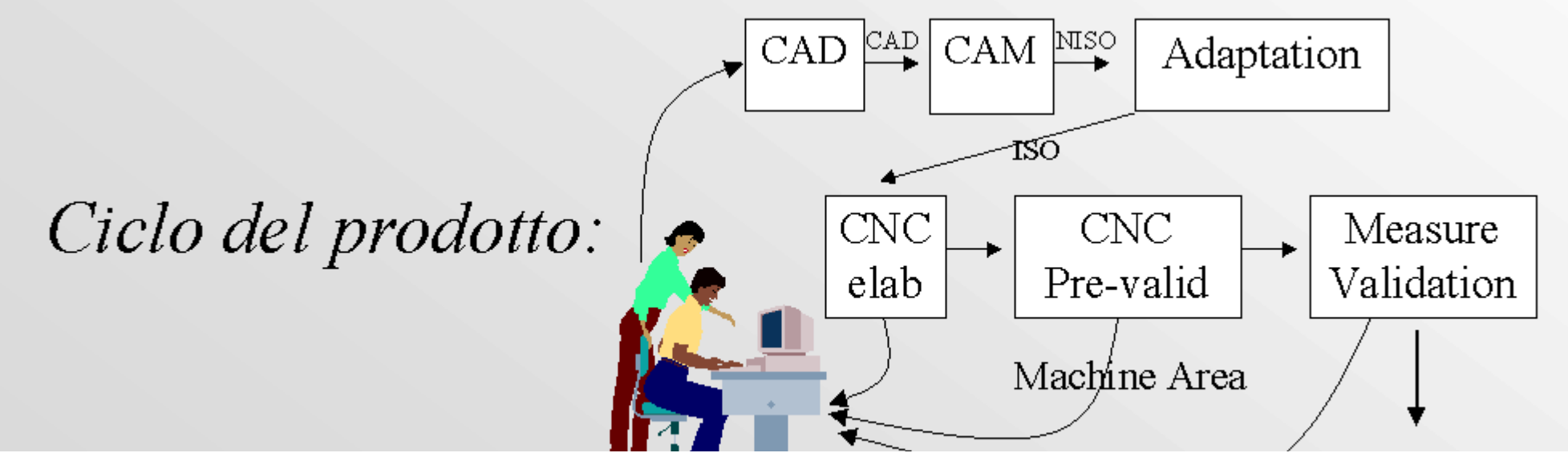

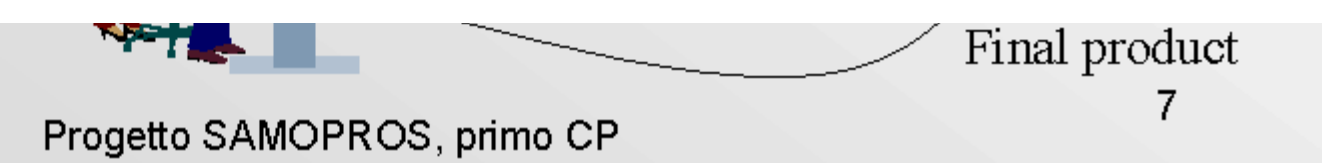

Diapositiva 7 di 57

#### WIJDD

<span id="page-18-0"></span>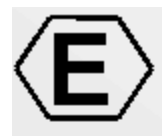

# WP 2.2 Analisi architettura in base necessita utente finale

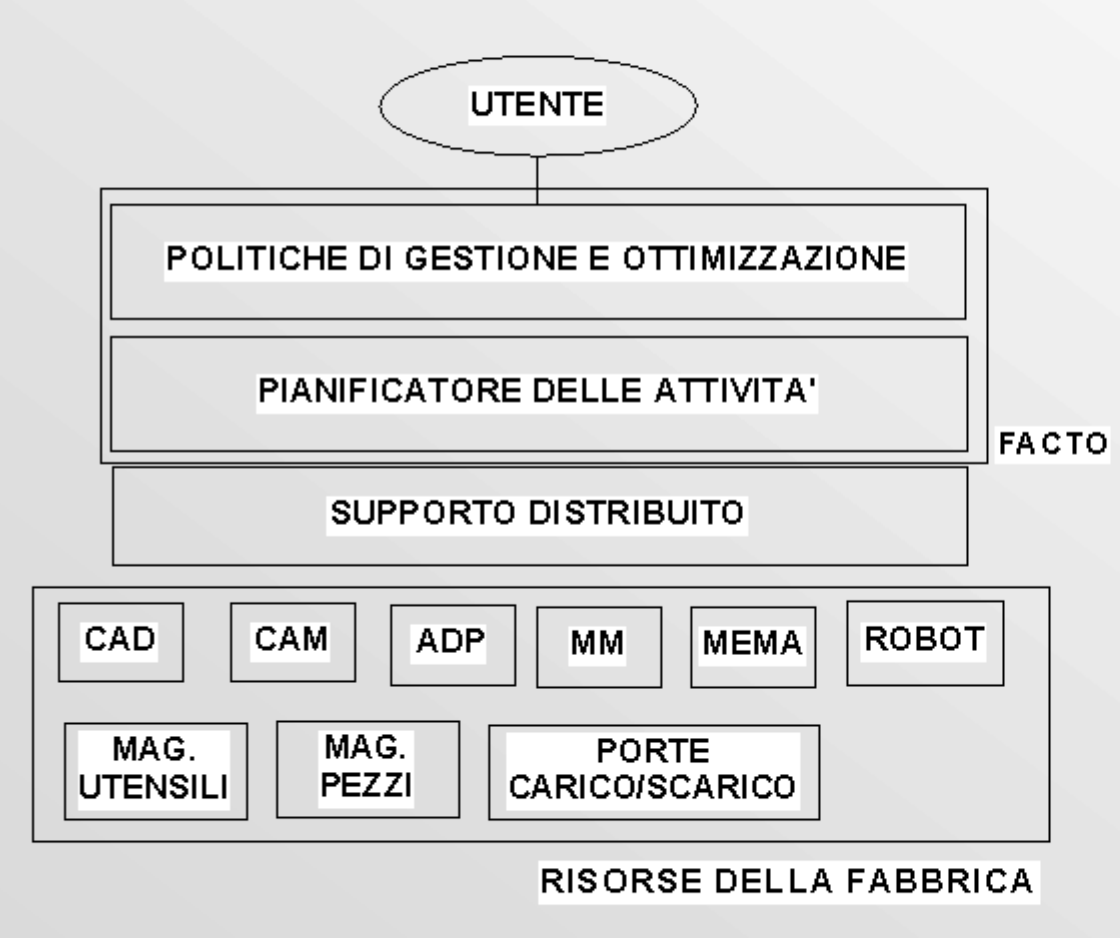

- Integrazione delle aree CAD/CAM con l'area di produzione e validazione
- Supporto distribuito che tenga conto dell'eterogeneità delle risorse della fabbrica
- Inserimento dei lavori da eseguire con ottimizzazione del piano di produzione ed esecuzione dello stesso

Diapositiva 8 di 57

### $\frac{1}{\sqrt{2}}$   $\frac{1}{\sqrt{2}}$   $\frac{1}{\sqrt{2}}$   $\frac{1}{\sqrt{2}}$   $\frac{1}{\sqrt{2}}$   $\frac{1}{\sqrt{2}}$   $\frac{1}{\sqrt{2}}$

<span id="page-20-0"></span>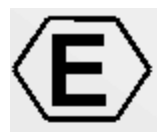

WP 2.3 Modello funzionale del processo

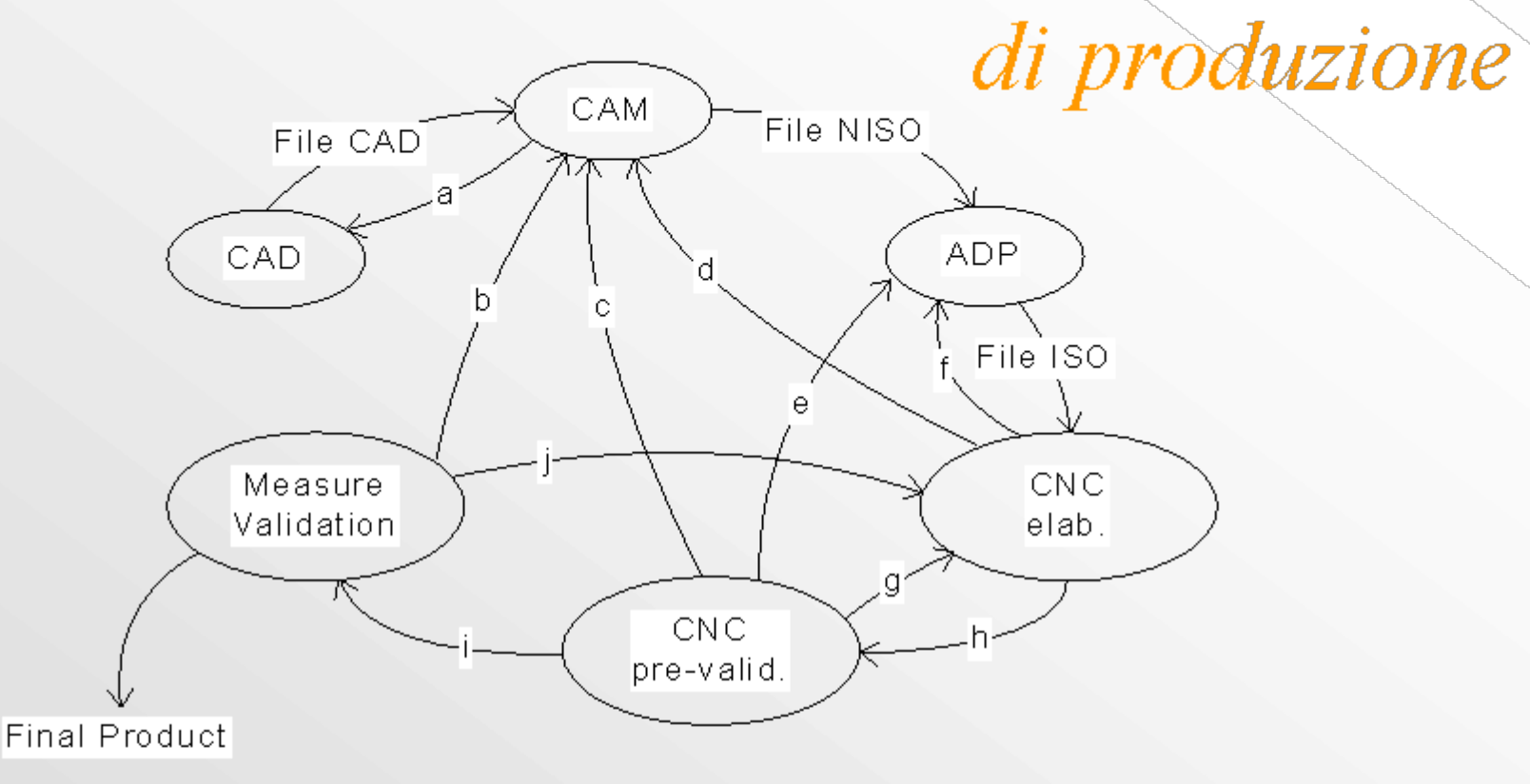

- quando il CAM non è corretto si ripete la fase di CAD a.
- se la misura del pezzo sulla macchina di misura è sbagliata si può dover ripetere la fase di CAM b.
- se ad una prima verifica la misura del pezzo non è corretta si può dover ripetere la fase di CAM c.
- se la lavorazione del pezzo non è corretta si può dover ripetere la fase di CAM  $d$ .
- se ad una prima verifica la misura del pezzo non è corretta si può dover ripetere la fase di adattamento ADP e.
- f. se la lavorazione del pezzo non è corretta si può dover ripetere la fase di ADP
- se ad una prima verifica la misura del pezzo non è corretta si può dover ripetere la fase di lavorazione g.
- dopo la lavorazione si può procede ad una prima misura in macchina h.
- se ad una prima verifica la misura del pezzo è corretta si può passare alla misura sulla macchina di misura i.

WP 2.3 Modello funzionale del processo di produzione<br>J. Se la misura del pezzo sulla macchina di misura non è corretta si può dover ripetere la fase di lavorazione  $\mathbf{J}$ .

Progetto SAMOPROS, primo CP

Diapositiva 9 di 57

 $\mathsf g$ 

### <u>Wijidaha</u>

<span id="page-22-0"></span>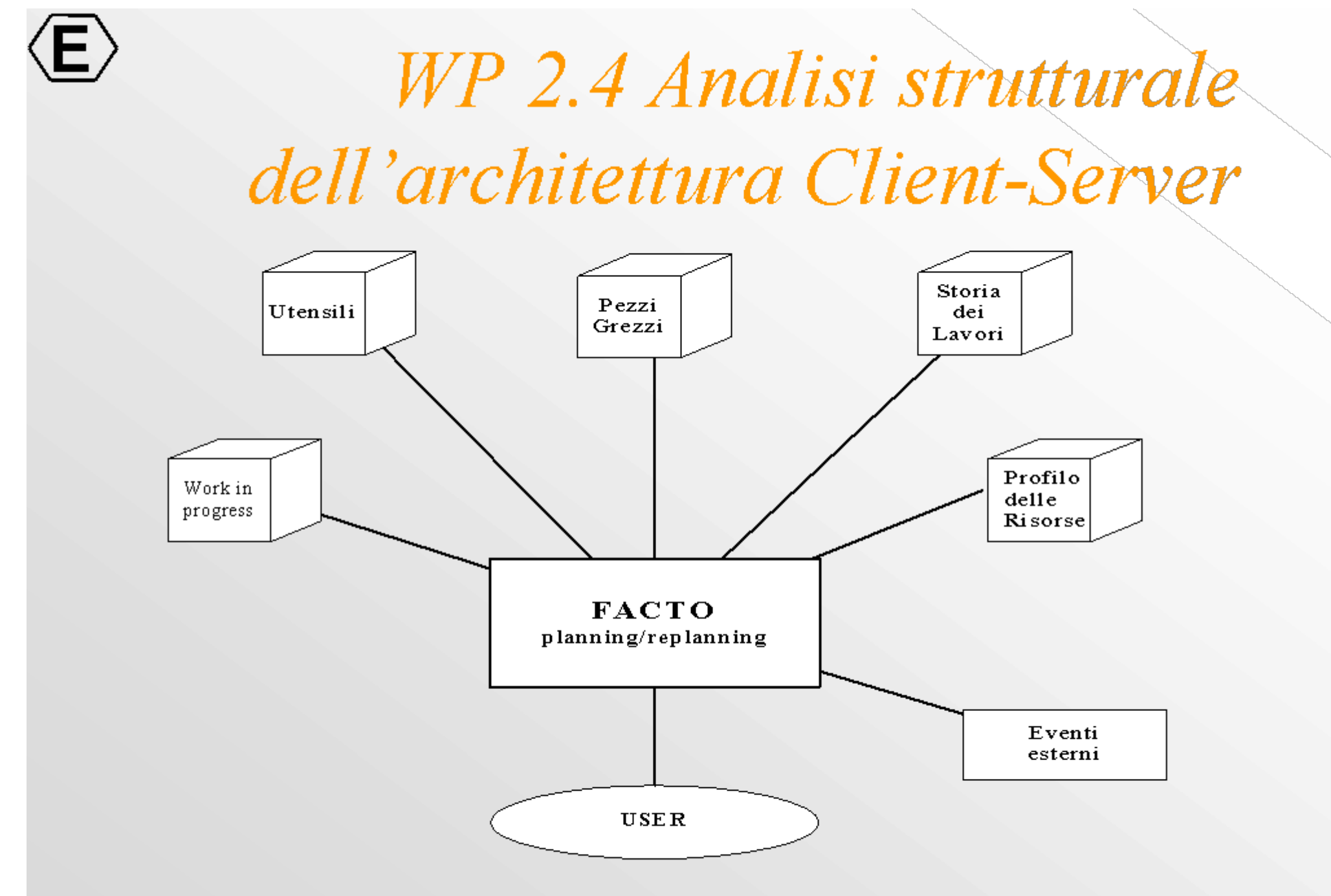

Diapositiva 10 di 57

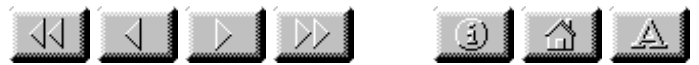

<span id="page-24-0"></span>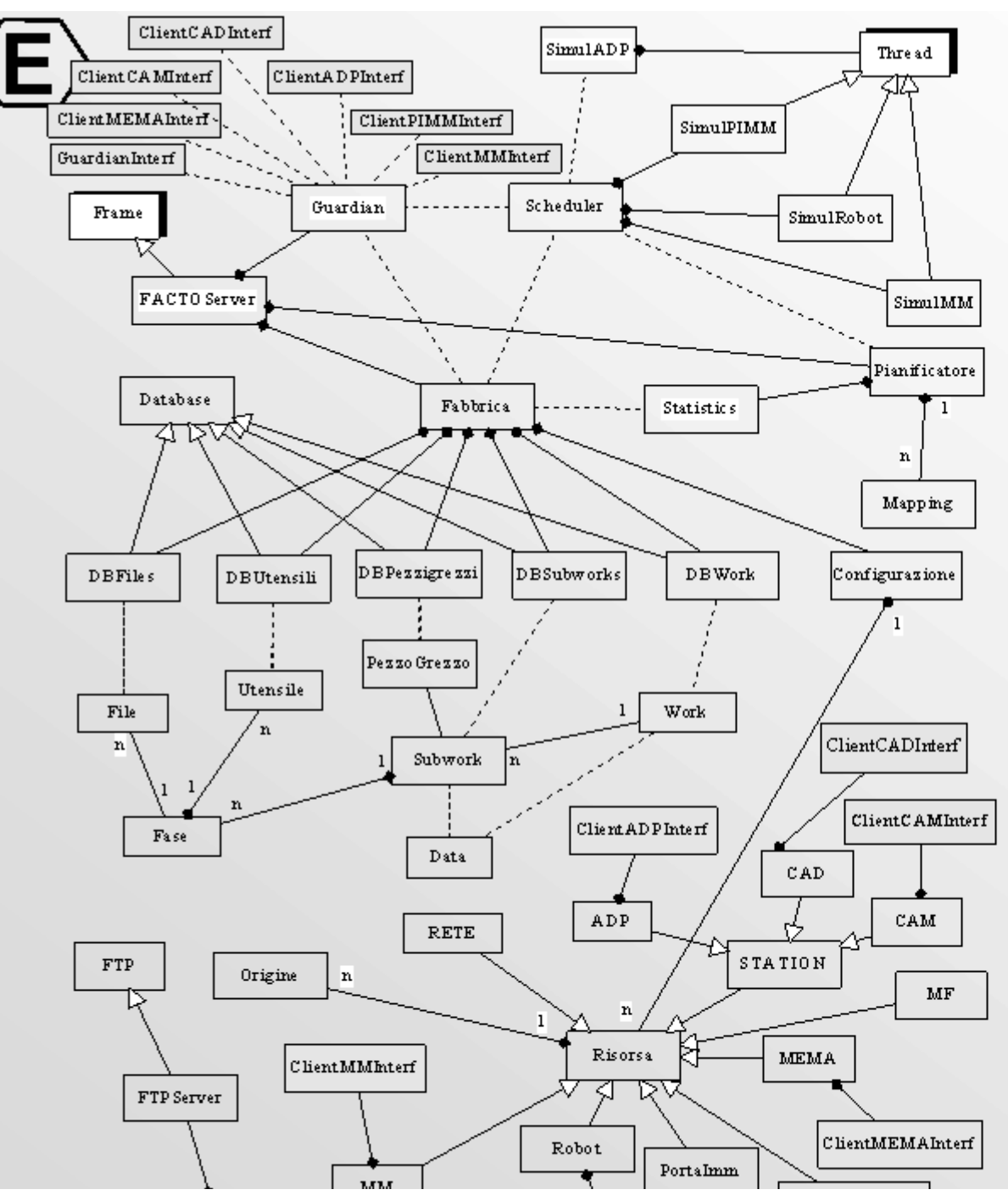

WP2.5-- Analisi ad oggetti del dominio del problema

- · modello UML del dominio del problema
- semplicità nell'aggiungere nuove funzionalità
- verifiche di consistenza
- Portabilità e manutenibilità del codice

http://www.dsi.unifi.it/%7Enesi/samopros/sld011.htm[21/02/2014 22:19:23]

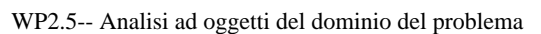

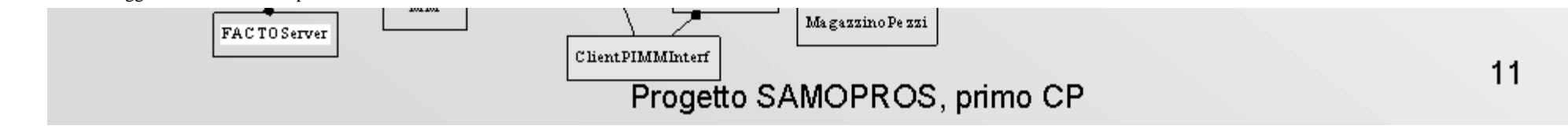

Diapositiva 11 di 57

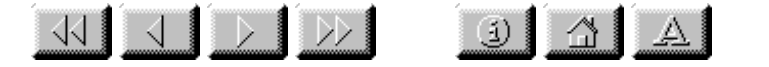

<span id="page-26-0"></span>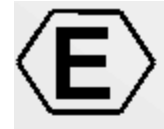

## WP3 -- Definizione di modelli matematici per la pianificazione e la gestione

• WP 3.1 -- Studio di politiche di ottimizzazione per la gestione della produzione

• WP 3.2 -- Studio di modelli matematici per la pianificazione di attività *(non incluso nel primo CP*)

Diapositiva 12 di 57

### $\begin{array}{c|c|c|c|c|c} \hline \textbf{0} & \textbf{0} & \textbf{0} & \textbf{A} \end{array}$

# Problemi affrontati

- <span id="page-28-0"></span>• Scelta dell'algoritmo di ottimizzazione
- Identificazione del funzionale
- definizione casi campione
- realizzazione di un primo prototipo
- produzione della soluzione iniziale
- valutazione dei risultati ottenuti
- · miglioramento del metodo con varie tecniche
- realizzazione del generatore di casi di test
- · realizzazione di un gestore della produzione

Diapositiva 13 di 57

### 

<span id="page-30-0"></span>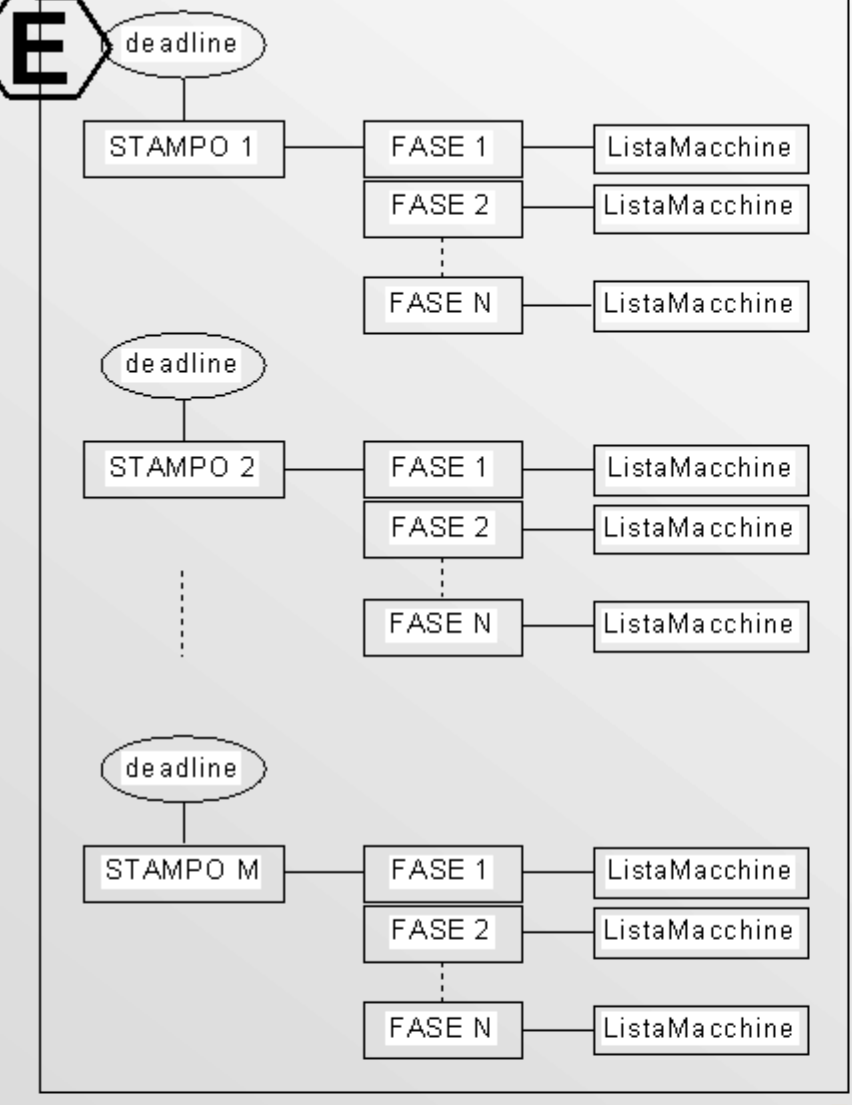

# Problema

- Resource Constrained Project Scheduling (RCPS)
- · Fasi: CAD, CAM, ADP, MM, MEMA
- Presenza di vincoli: Non si può eseguire una MEMA se non si e' terminato la MM

### **OBIETTIVO**

Pianificare la produzione degli stampi nel minor tempo possibile, rispettando i tempi di consegna (se possibile) e distribuendo

### uniformemente il carico di lavoro sulle risorse dell'isola

Progetto SAMOPROS, primo CP

Diapositiva 14 di 57

### 

<span id="page-32-0"></span>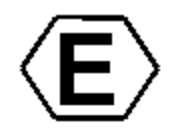

# Ottimizzazione di Processo

- Problema flexible manufacturing system
	- ogni job può richiedere l'intervento di più macchine
	- l'ordine di esecuzione delle operazioni è diverso da job a job
	- vi sono vincoli di esecuzione tra operazioni di uno stesso job
- · Ottimizzazione ottenuta considerando le scadenze, i tempi stimati e le richieste di ogni fase
- La ripianificazione viene nuovamente eseguita al termine 7A SE 2 - MMO del piano di produzione o in base ad altre necessità

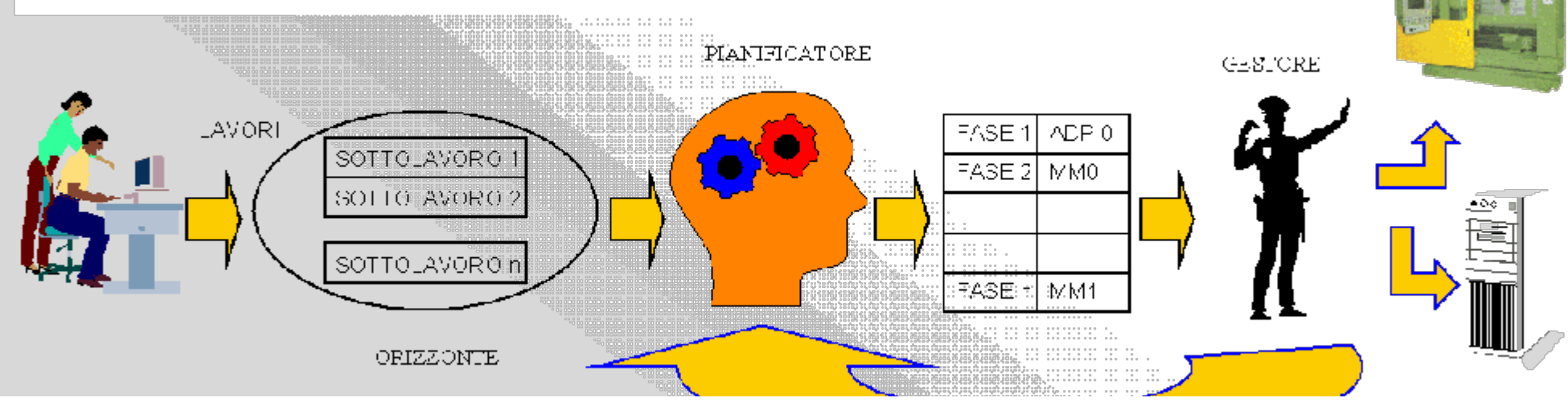

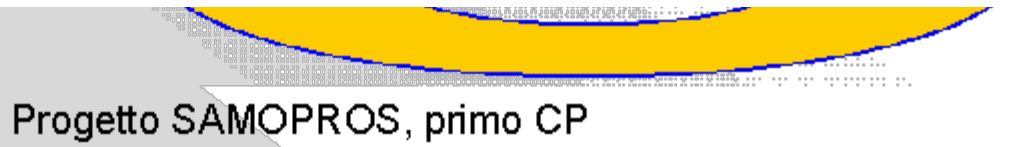

Diapositiva 15 di 57

### 

<span id="page-34-0"></span>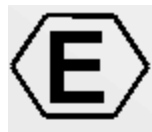

# WP 3.1 - Confronto SA, AG, TS

In letteratura le tecniche più utilizzate per affrontare tali problemi sono le seguenti:

- SA (Simulated Annealing)
- AG (Algoritmi Genetici)
- TS (Tabu Search)

Dai lavori utilizzati come riferimento risulta che:

- TS maggior velocità (almeno un ordine di grandezza)
- TS capacità di trovare il maggior numero di soluzione ottime (benchmark)
- TS minor dipendenza rispetto al problema (aumento job e macchine)
- TS architettura realizzativa semplice (adatta a vari problemi)
- AG maggior robustezza (non necessita di soluzione iniziale). Versioni modificate come GLS hanno prodotto buoni risultati.

 $\mathbf{r}$ 

Diapositiva 16 di 57
**KIIIIIIIII**  $\left| \begin{array}{c|c} 1 & 1 \\ 1 & 1 \end{array} \right|$ 

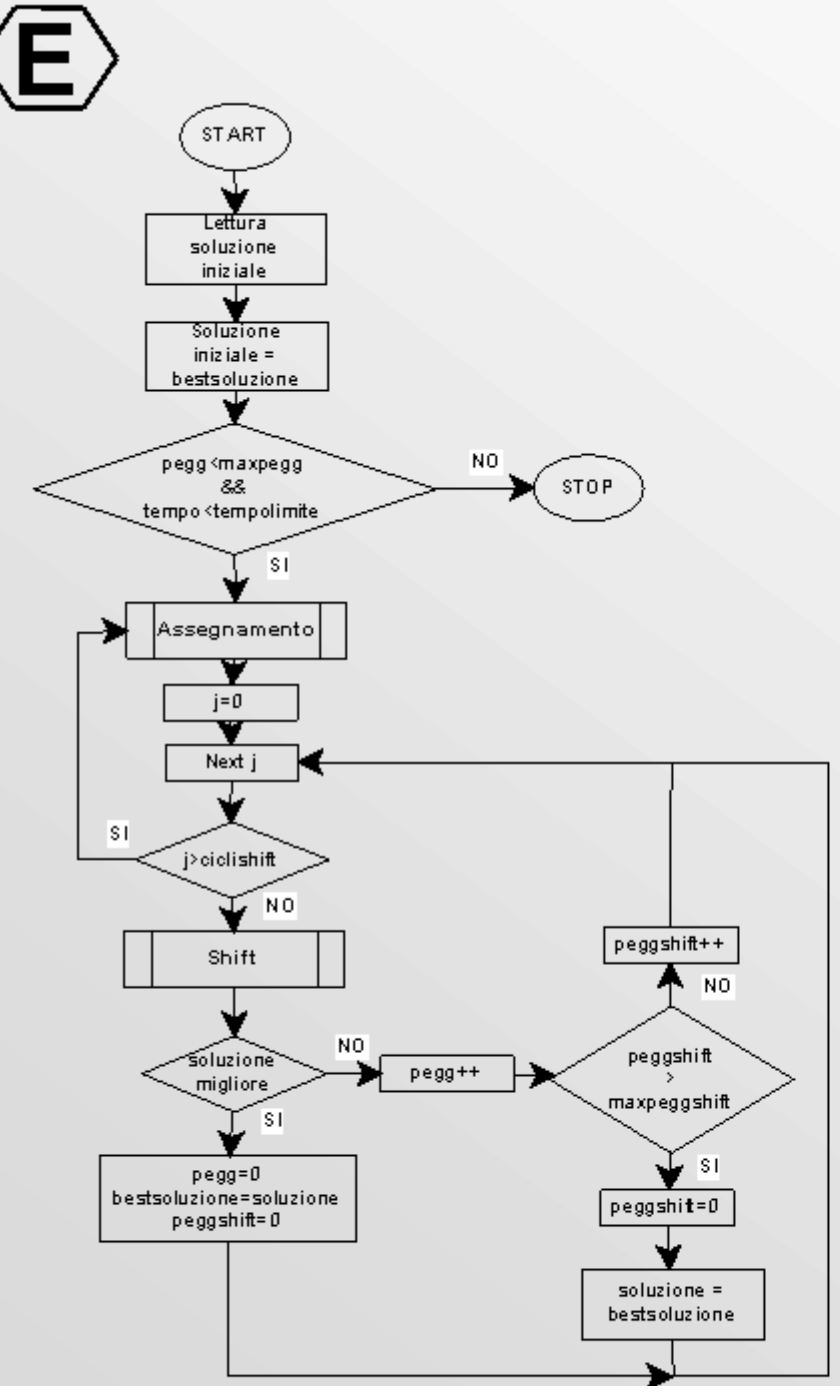

# Tabu-search

- Introduzione di memoria nel processo di ricerca della migliore soluzione sottoforma di *lista tabu*
- Le mosse appartenenti alla lista Tabu sono mosse che sono state eseguite recentemente (memoria recency) o che sono state effettuate frequentemente nelle ultime iterazioni (memoria *frequency*)
- Le mosse nella lista tabu non possono essere eseguite per un numero di iterazioni pari a *tenoretabu*

Diapositiva 17 di 57

#### WIJDD

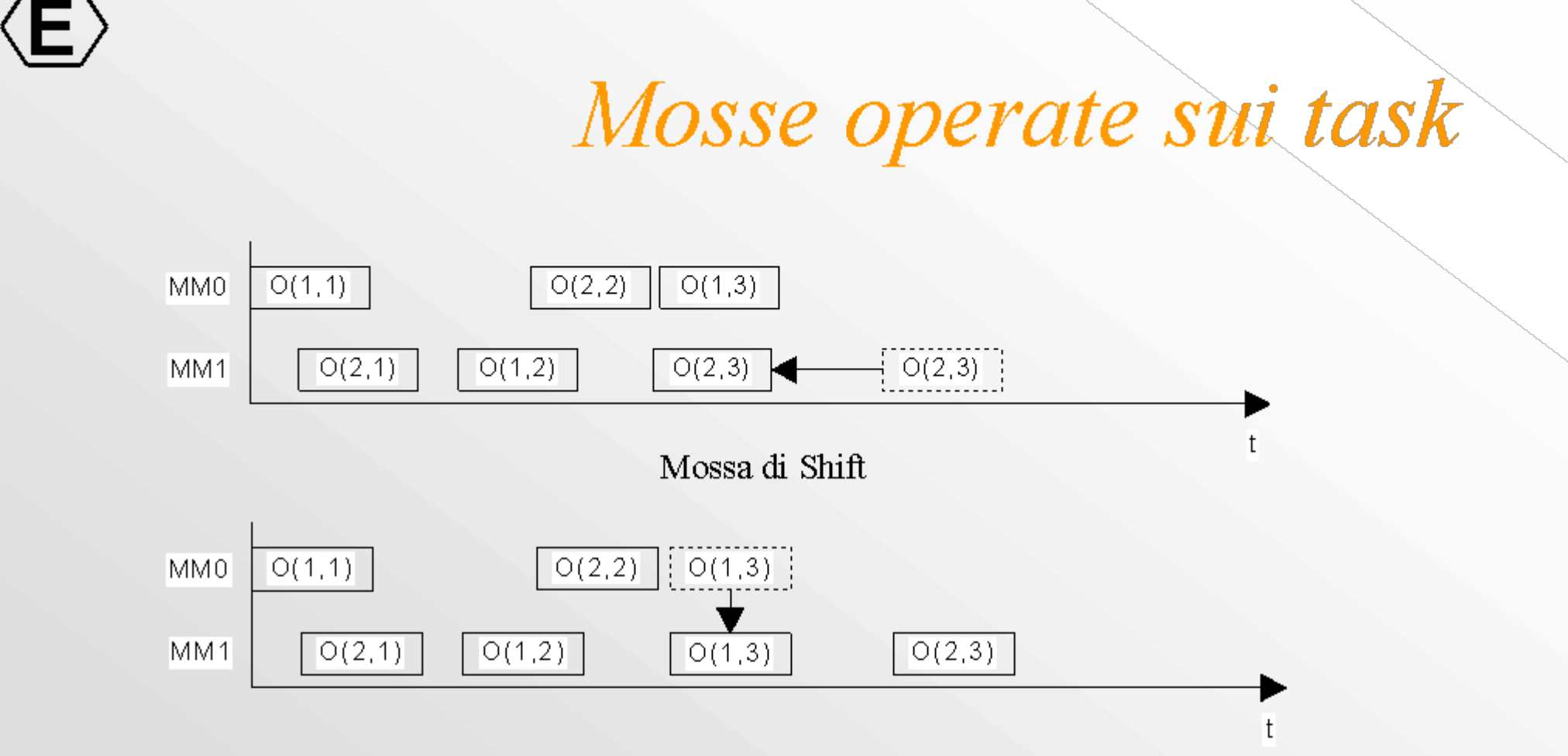

Mossa di Allocazione

Qualsiasi mossa più complessa può essere ottenuta per composizione di queste mosse semplici

Diapositiva 18 di 57

### 

# Funzionale di costo

 $F = K_A^*$  allocation- $K_B^*$  GbiasDeadline+ $K_D^*$  Gdelay+ $K_V^*$  GvarTotale+ $K_c^*$  GC

- allocation costituisce il valor medio di violazione di contemporaneità nella schedula
- $\cdot$  C<sub>max</sub> misura la lunghezza temporale della schedula
- biasDeadline è il valor medio relativo all'anticipo (o al ritardo) rispetto alle scadenze delle operazioni contenute nella schedula
- delay favorisce l'anticipo dei task in ritardo rispetto a quelli che rientrano nella scadenza prevista
- vatTotale costituisce una misura del valor medio del carico complessivo sulle risorse utilizzate
- I vari K sono i pesi associati ai funzionali. I  $\epsilon$  indicano che si prende la variazione del funzionale rispetto all'iterazione

#### preceuente

#### Progetto SAMOPROS, primo CP

Diapositiva 19 di 57

 $\langle \mathsf{E} \rangle$ 

## <u>kiji je ja al</u>

# Funzionali di costo

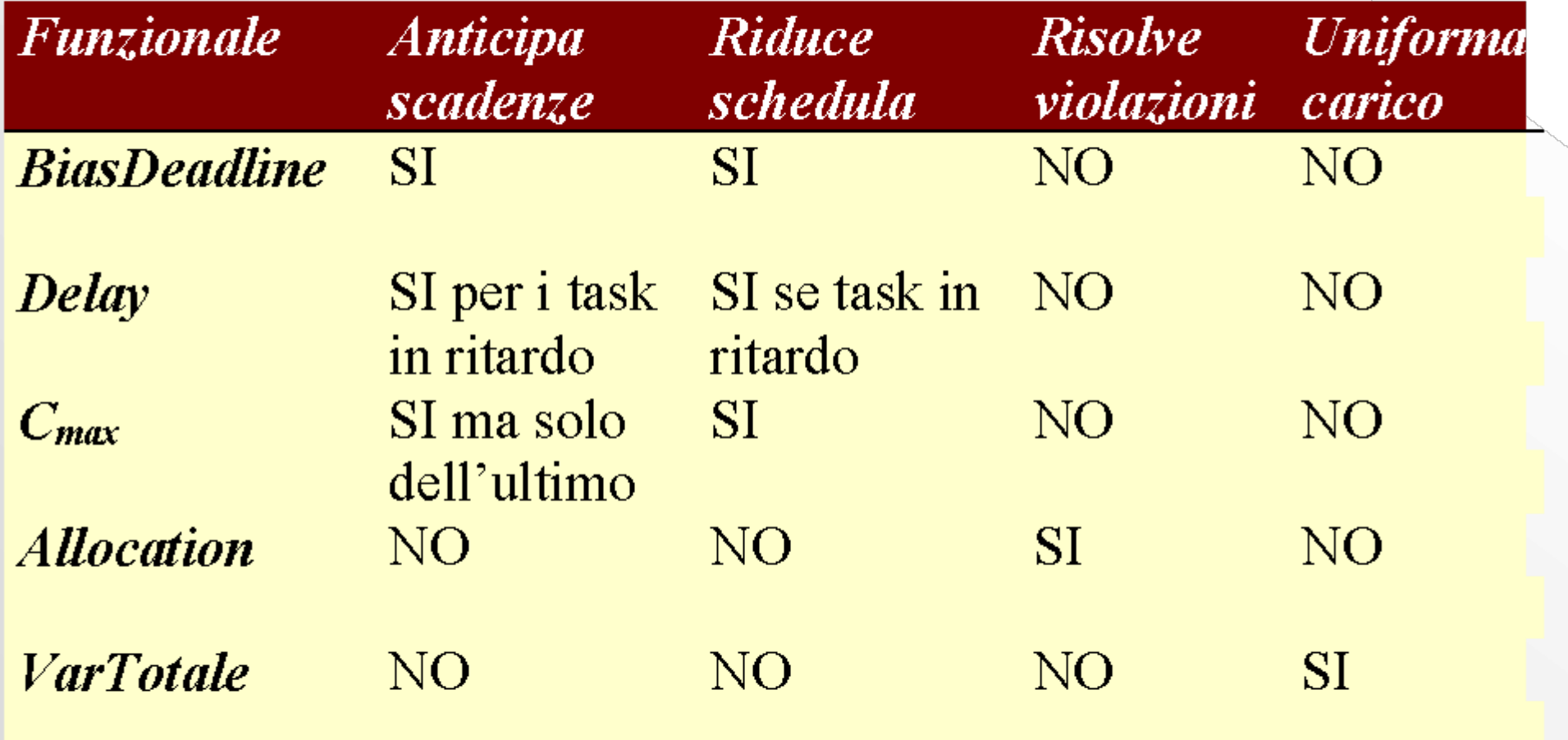

Diapositiva 20 di 57

## $\begin{array}{|c|c|c|}\hline \textcircled{1} & \textcircled{1} & \textcircled{1}\hline \end{array}$  $\rightarrow$ Andamento funzionali

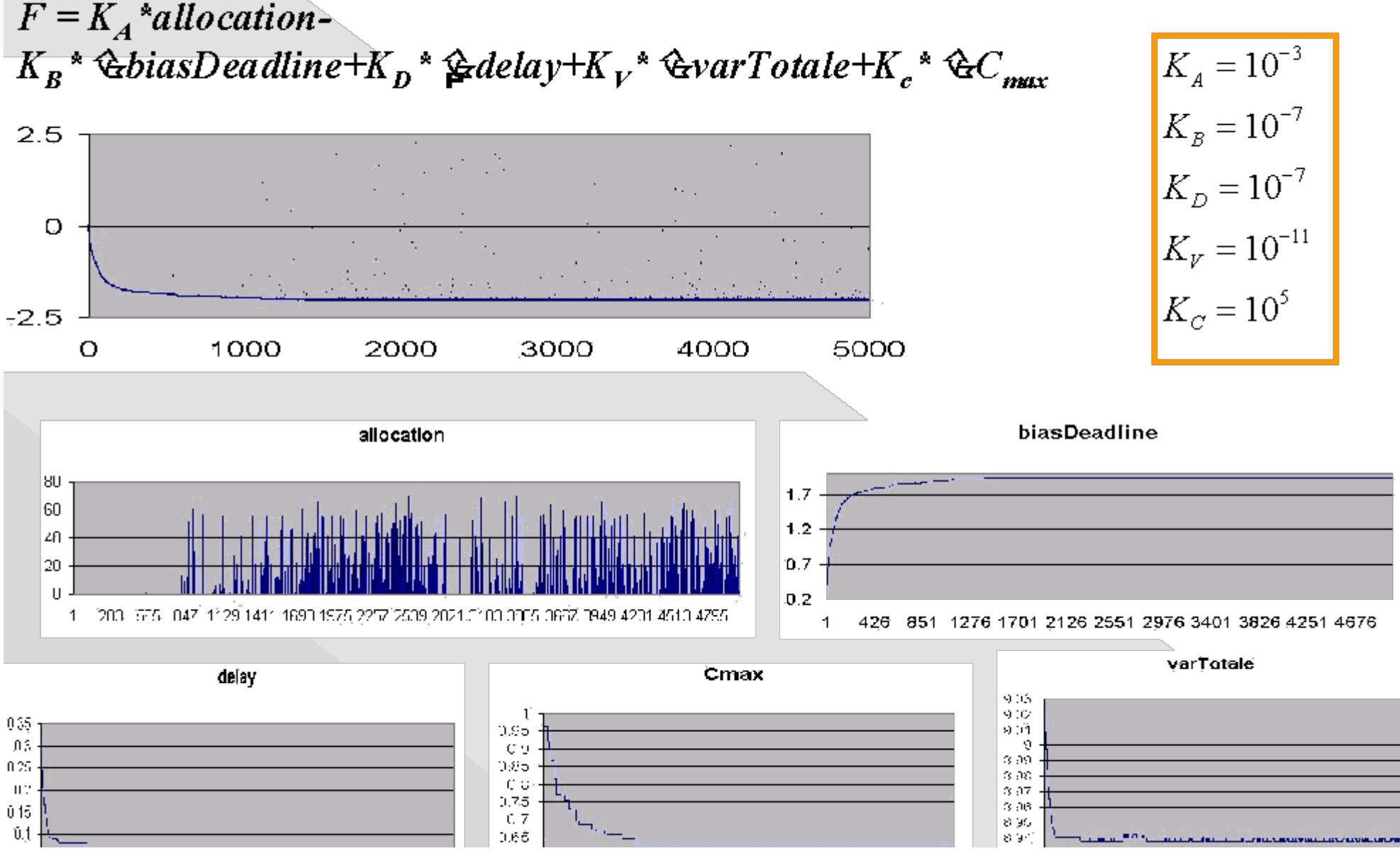

http://www.dsi.unifi.it/%7Enesi/samopros/sld021.htm[21/02/2014 22:19:39]

#### $0.05^{-1}$

- 11 Beautiful 1095 (565-1947) 3824 2717 STEE \$198 8881 4299 4657
- 1 537 1073 1609 2145 2681 3217 3753 4289 4825

6261101911673120971292113145-566911188-4717

895

#### 21

#### Progetto SAMOPROS, primo CP

IC G

Diapositiva 21 di 57

### <u>Kiti di Mandrid</u>

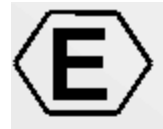

# Generazione automatica dei task

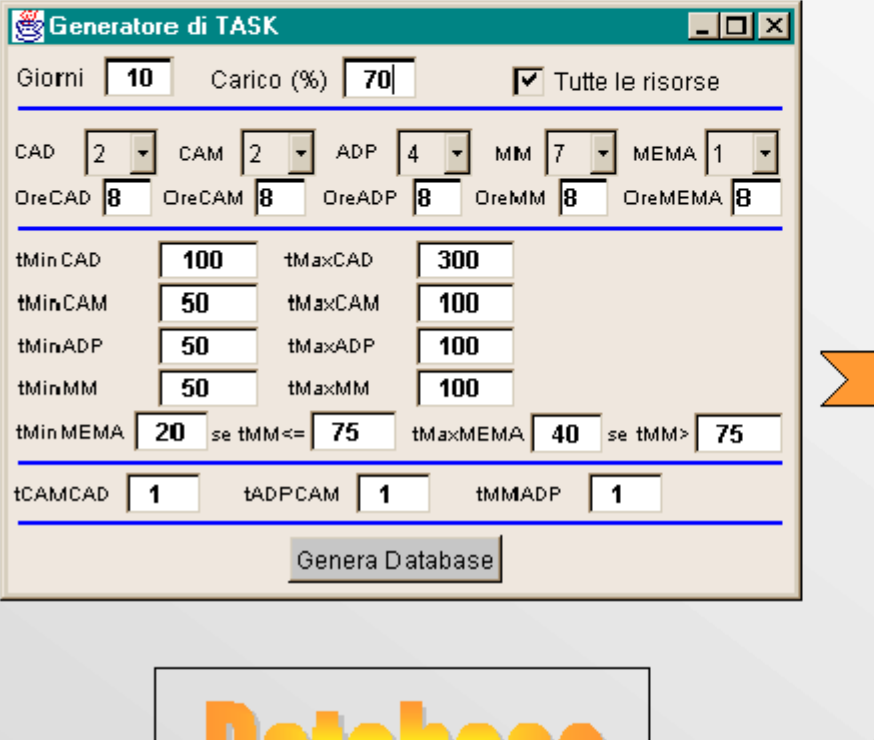

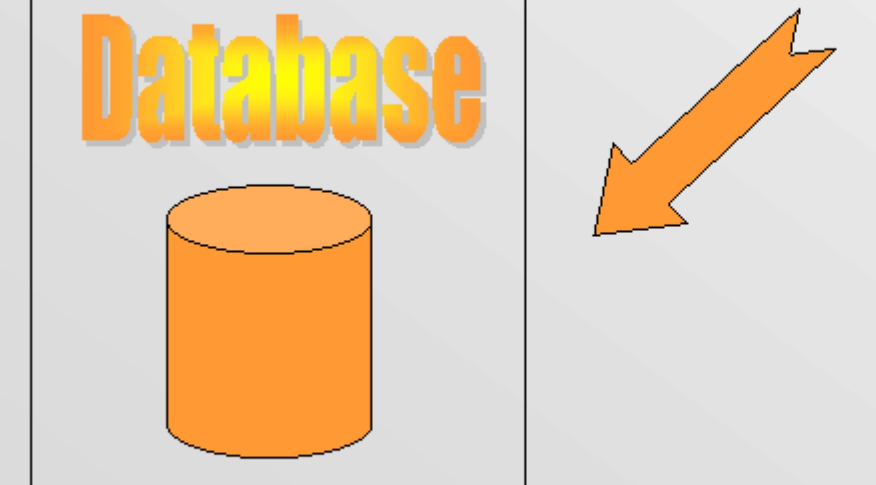

[WORK] 2000;0:26/1/2000 15:21:29:9/2/2000 15:21:29  $[JOB]$ 0:0:1524:8/2/2000 13:57:29 14  $[TASK]$ CAD;CAD0;364;-1;-1;-1;0; CAM;CAM0,CAM1;200;0;-1;-1;1; ADP, ADP0, ADP1, ADP2; 100; 1; -1; -1; 2; MM;MM0,MM1,MM2;100;2;-1;-1;3;  $MEMA;MEMA0;40;3;-1;-1;4;$ ADP, ADP0, ADP1, ADP2; 100; 1; -1; -1; 5; MM;MM0,MM1,MM2;100;5;4;-1;6; MEMA;MEMA0;40;6;-1;-1;7; ADP, ADP0, ADP1, ADP2; 100; 1; -1; -1; 8; MM;MM0,MM1,MM2;100;8;7;-1;9; MEMA;MEMA0;40;9;-1;-1;10; ADP; ADP0, ADP1, ADP2; 100; 1;-1;-1; 11; MM;MM0,MM1,MM2;100;11;10;-1;12; MEMA:MEMA0:40:12:-1:-1:13:

http://www.dsi.unifi.it/%7Enesi/samopros/sld022.htm[21/02/2014 22:19:40]

Diapositiva 22 di 57

### $\left[\begin{array}{c|c} 1 & 1 \end{array}\right]$   $\left[\begin{array}{c|c} 1 & 1 \end{array}\right]$

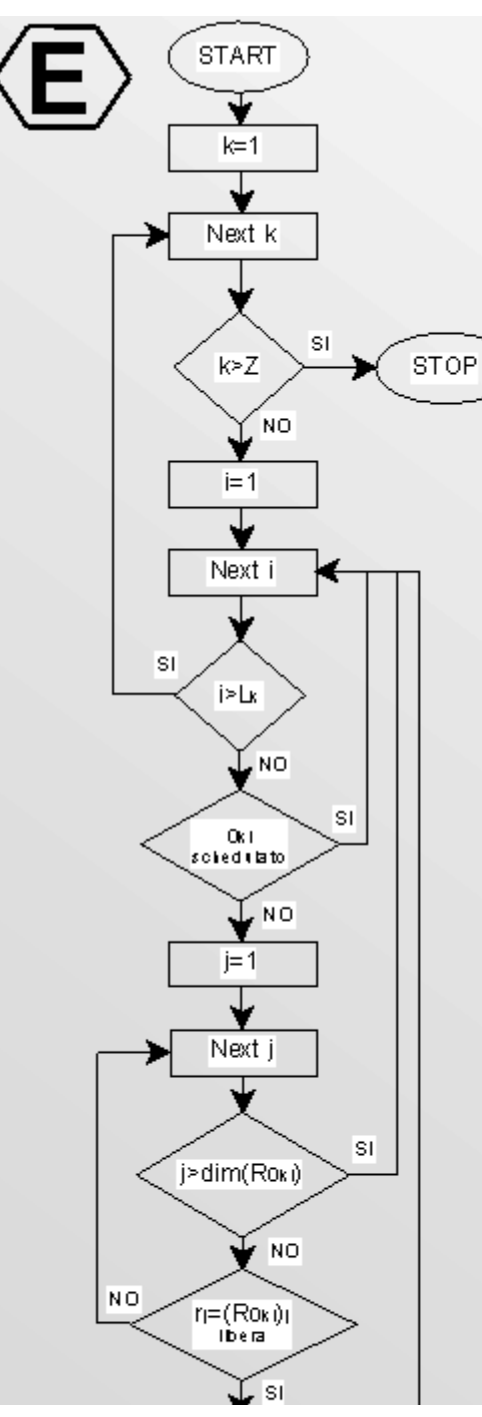

# Soluzione Iniziale

• Earliest Deadline First dinamico (ad ogni iterazione rimette in discussione le precedenze) sulla base di LST:

$$
ST_k = dj_k - \sum_{i=1}^{L} t_{o_{k,i}}
$$

• Rappresenta l'ultimo istante utile in cui è possibile far partire la lavorazione senza perdere la  $d_{\alpha}$ <sub>a</sub> $d_{\alpha}$ 

http://www.dsi.unifi.it/%7Enesi/samopros/sld023.htm[21/02/2014 22:19:41]

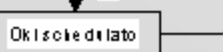

#### deadinie

Progetto SAMOPROS, primo CP

Diapositiva 23 di 57

WIJDD  $\boxed{3}$   $\boxed{4}$   $\boxed{4}$ 

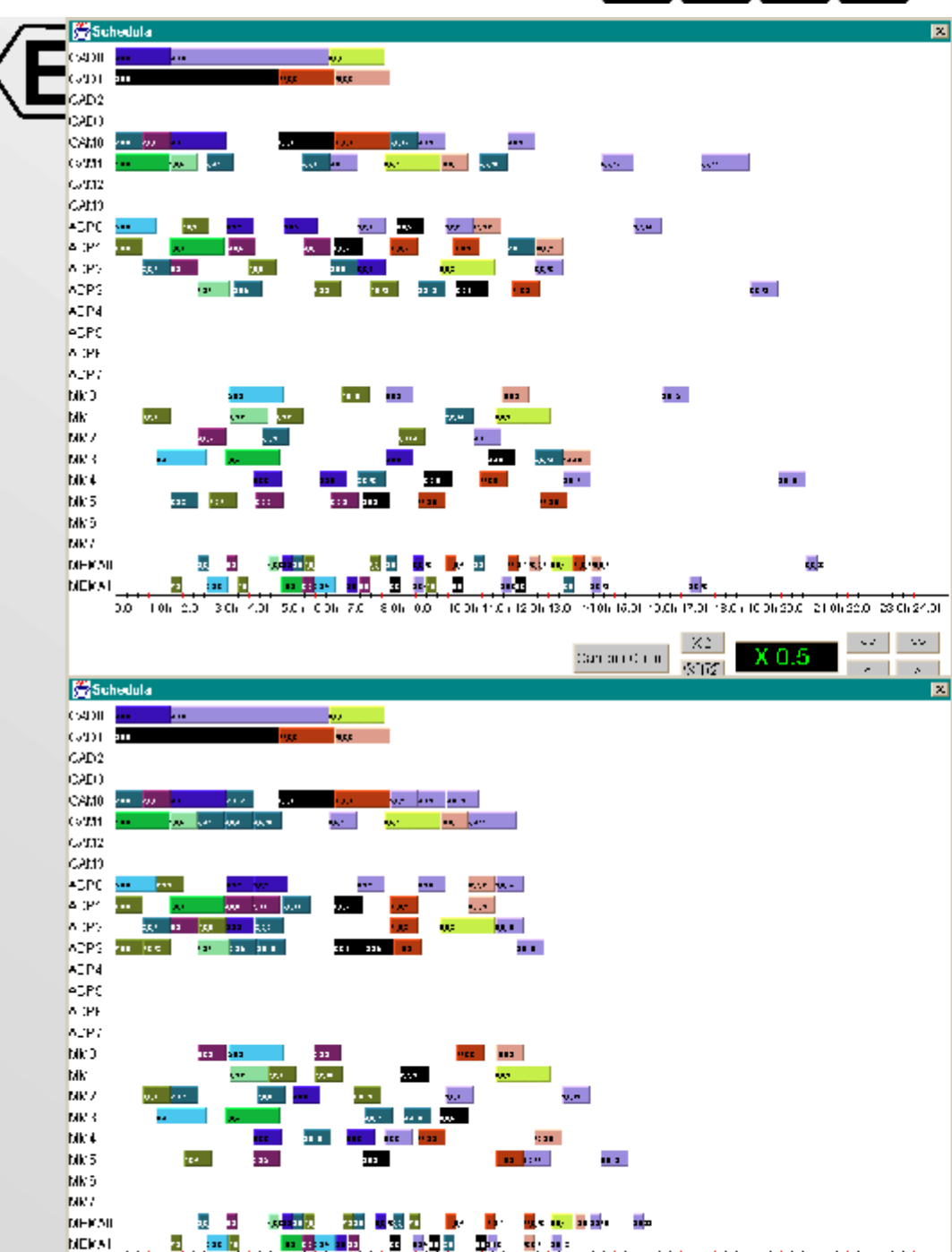

Esempio di<br>ottimizzazione

125 task, 2CAD, 2CAM, 4ADP, 6MM, 2MEMA

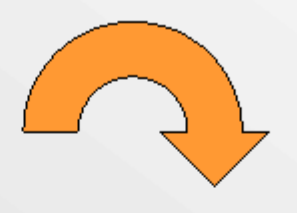

**Ottimizzazione: 24.6%** 

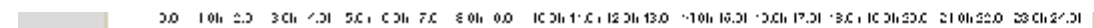

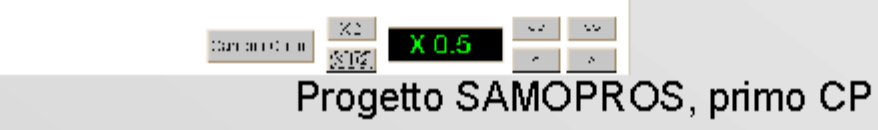

Diapositiva 24 di 57

### $\left| \begin{array}{c|c} 1 & \Delta & \Delta \end{array} \right|$

# Tecniche euristiche

- La valutazione dei funzionali esige un notevole impegno di risorse computazionali
	- Scelta random delle mosse ( $p \in \mathcal{V}_p(0,1]$ )
	- Scelta random delle mosse secondo un polinomio interpolante (p è funzione del numero delle iterazioni)
- Problema dei minimi locali
	- Ampliamento dello spazio della ricerca mediante la ricerca inflazionaria

Diapositiva 25 di 57

#### $\begin{tabular}{c|c|c|c|c} \hline $\mathbb{J}$ & $\mathbb{\Delta} \mid$ & $\mathbb{\Delta} \mid$ \\ \hline \end{tabular}$

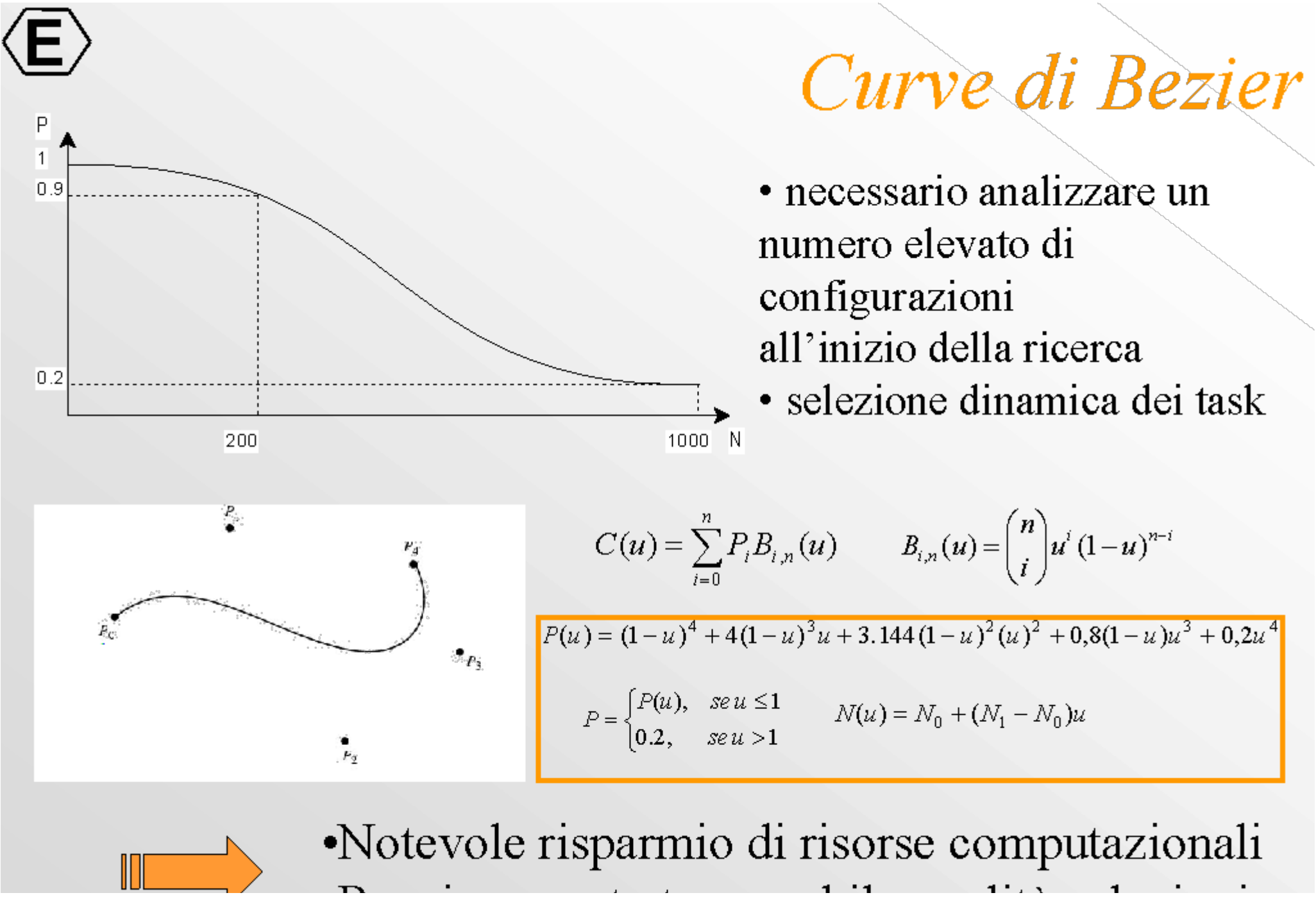

http://www.dsi.unifi.it/%7Enesi/samopros/sld026.htm[21/02/2014 22:19:44]

Curve di Bezier

V

### •Peggioramento trascurabile qualità soluzioni  $26\,$

Progetto SAMOPROS, primo CP

Diapositiva 26 di 57

#### $\Box$

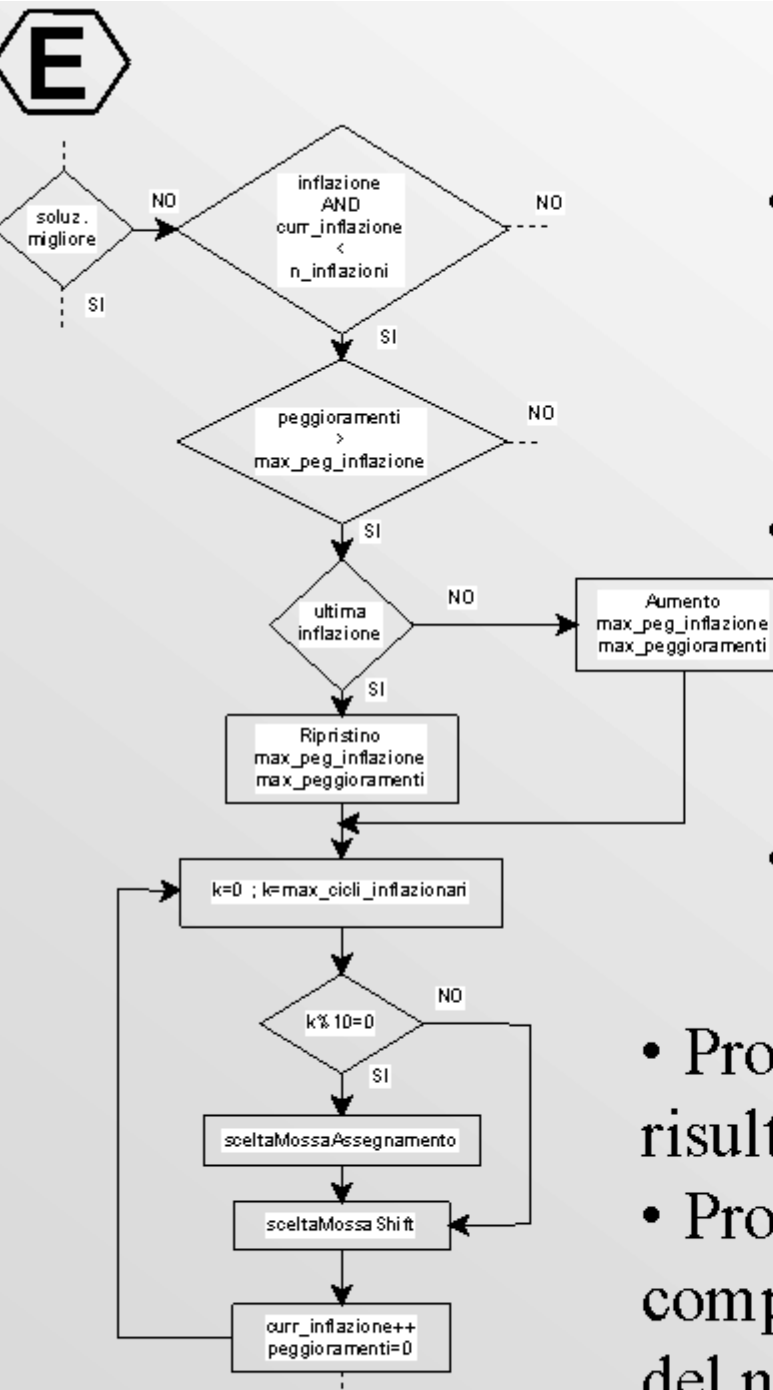

# Ricerca Inflazionaria

- · Poiché la ricerca non è esaustiva si possono ottenere risultati diversi in sessioni di lavoro diverse (caduta in minimi locali, selezione statistica delle mosse)
- · Per uscire da queste condizioni si avvia una procedura che va alla ricerca della soluzione peggiore, favorendo le mosse che massimizzano il funzionale
- · Alla fine di dei cicli inflazionari si riprenla ricerca nel modo consueto
- Problemi medio-piccoli (max 50 task): risultati migliori della ricerca normale
- · Problemi di dimensione superiore: carico computazionale troppo elevato, limitazione del numero di inflazioni

http://www.dsi.unifi.it/%7Enesi/samopros/sld027.htm[21/02/2014 22:19:45]

#### Progetto SAMOPROS, primo CP

Diapositiva 27 di 57

# $\langle E \rangle$  Ricerca inflazionaria vs. Standard

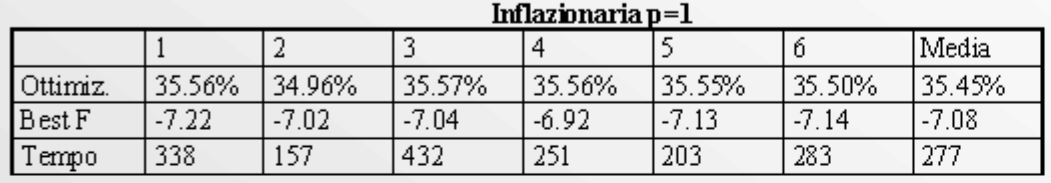

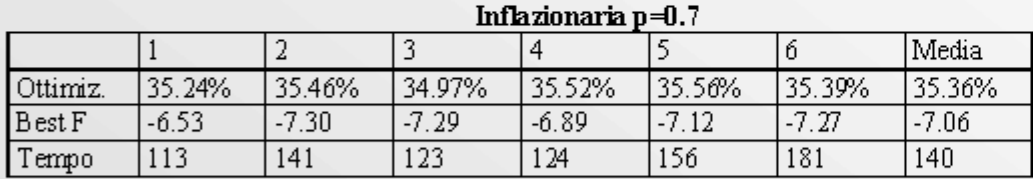

#### Inflazionaria n= $0.5$

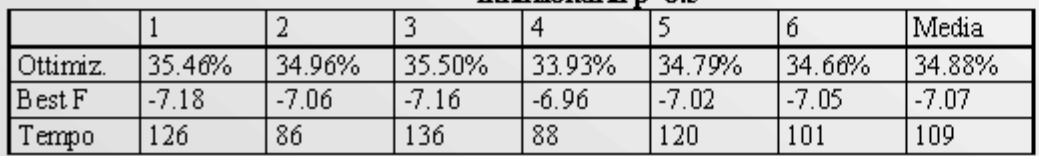

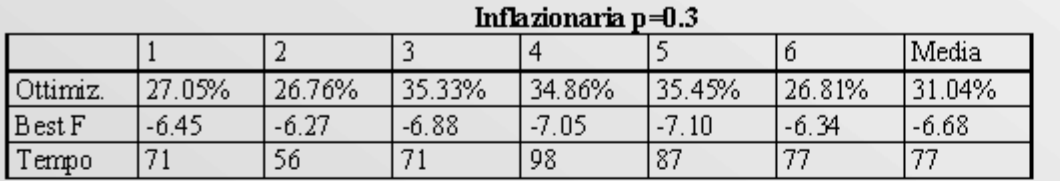

#### Standard  $n=1$  max  $neq=400$

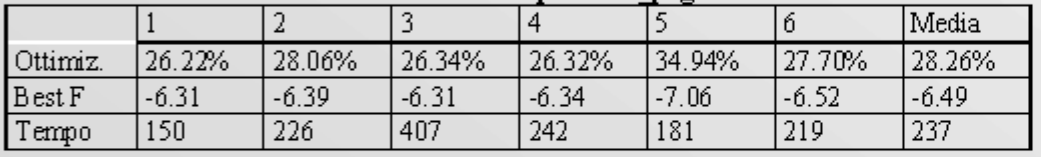

#### Bezier max peg=400

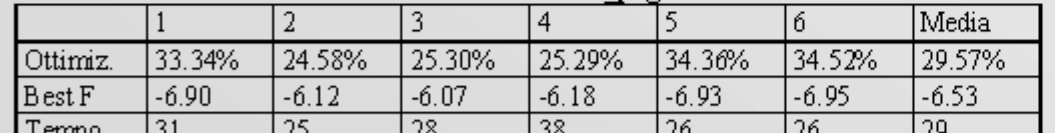

http://www.dsi.unifi.it/%7Enesi/samopros/sld028.htm[21/02/2014 22:19:46]

- Task set: 51 task, 1CAD, 2 CAM, 2ADP, 3MM, 2MEMA
- · Ricerca inflazionaria robusta fino a  $p=0.5$
- Ricerca standard e Bezier producono risultati differenti
- Bezier molto piu' veloce della ricerca standard con risultati analoghi

#### Progetto SAMOPROS, primo CP

Diapositiva 28 di 57

**KI J D D** 

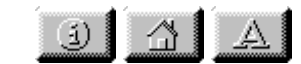

**MEKA** 

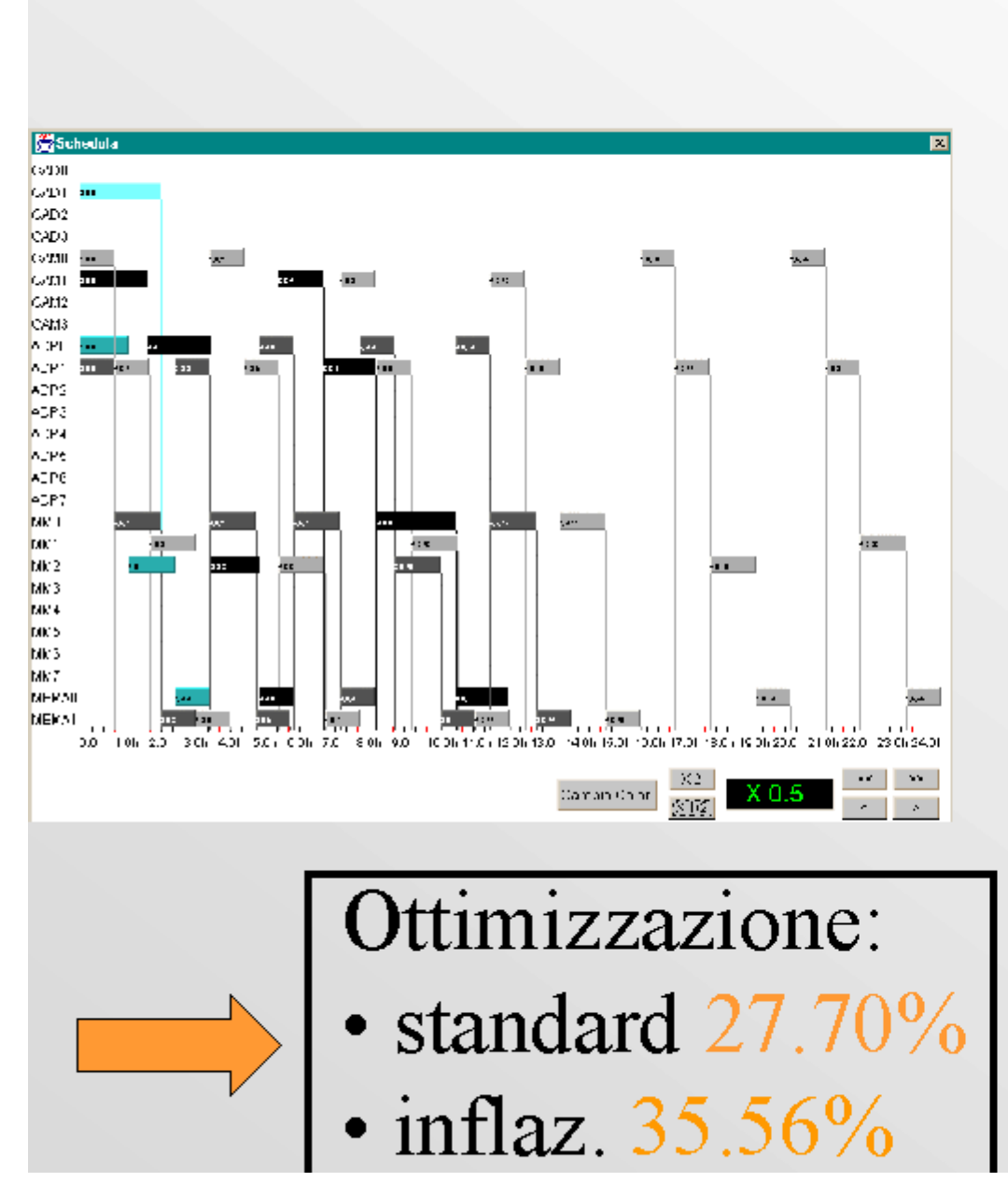

 $\langle E \rangle$  inflazionaria vs. Standard

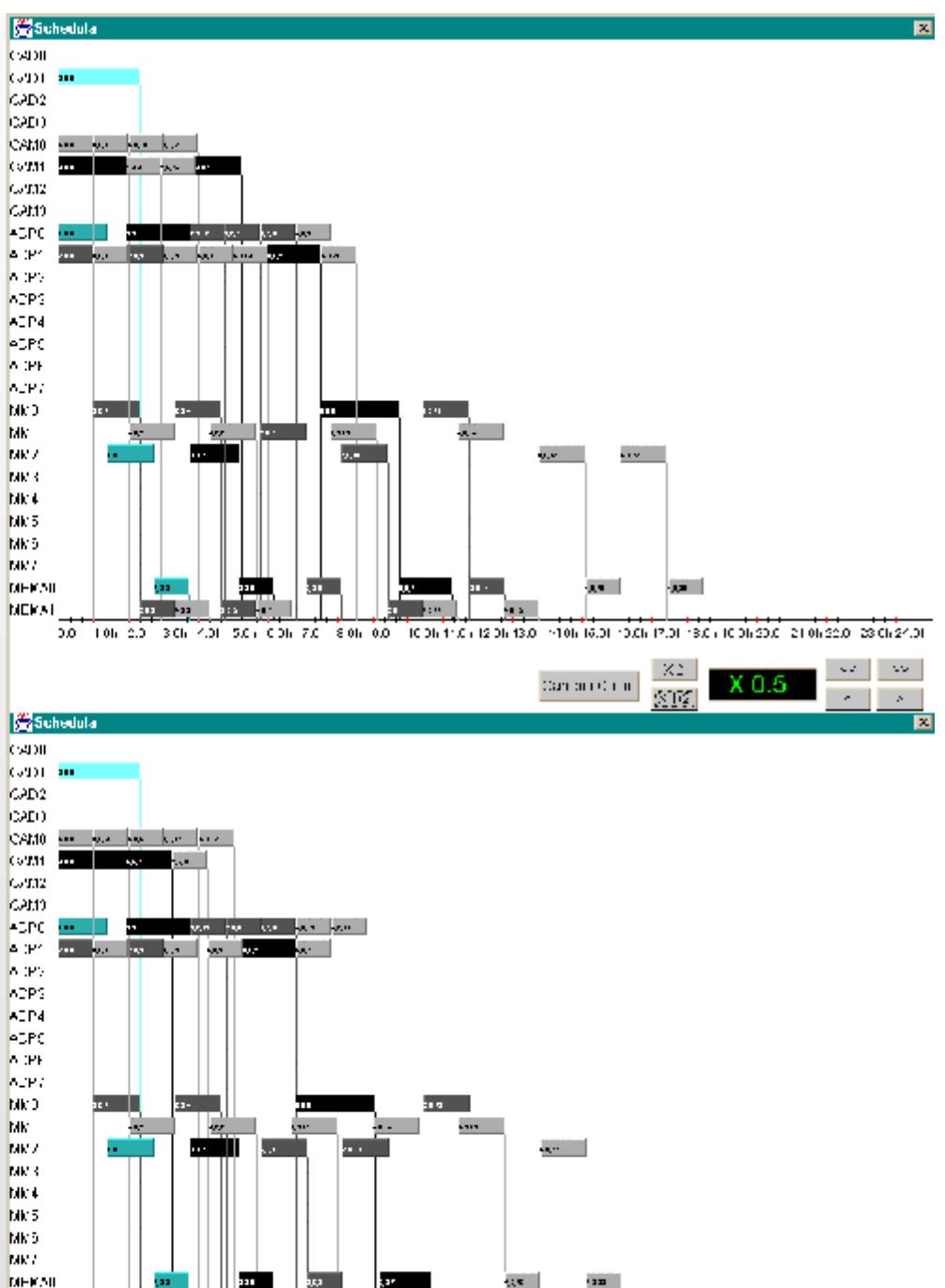

http://www.dsi.unifi.it/%7Enesi/samopros/sld029.htm[21/02/2014 22:19:48]

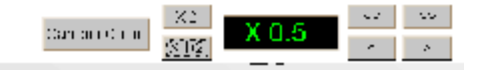

#### Progetto SAMOPROS, primo CP

Diapositiva 29 di 57

 $\left| \begin{array}{c} 1 \end{array} \right|$   $\left| \begin{array}{c} A \end{array} \right|$   $\left| \begin{array}{c} A \end{array} \right|$ 

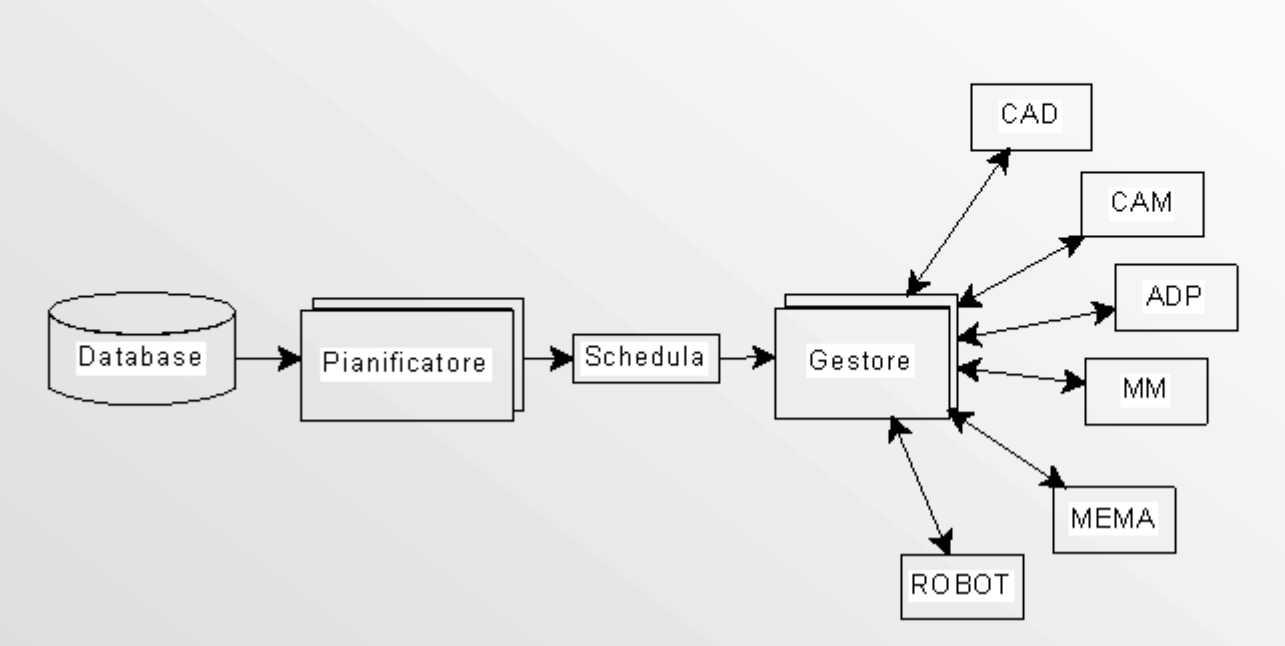

· Da il via alle fasi di lavorazione

**Gestore** 

- gestisce lo stato del processo di produzione
- Tiene in memoria la gestione del magazzino
- Salva periodicamente, nel database lo stato di lavori, job task
- · Rileva malfunzionamenti di una o più risorse, gestendo la relativa situazione e stato

sodulo di ripigpificazione que http://www.dsi.unifi.it/%7Enesi/samopros/sld030.htm[21/02/2014 22:19:49]

Gestore

#### ruoniania ir motuto ur ripianinoaziono quanto nocessario

 $30\,$ 

Progetto SAMOPROS, primo CP

Diapositiva 30 di 57

#### $\boxed{3}$   $\boxed{4}$   $\boxed{4}$ WJDD

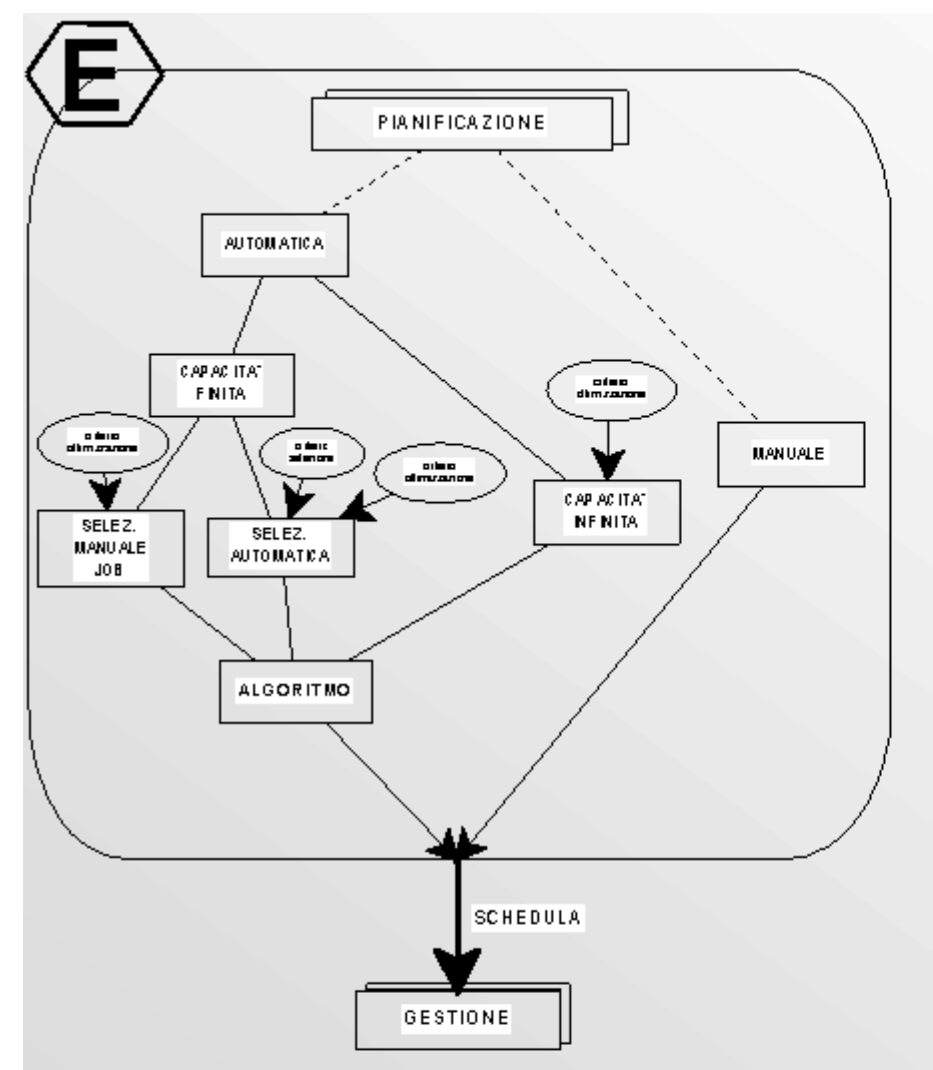

• Controlli sulla disponibilità delle risorse pianificate dal modulo di ottimizzazione

- Pianificazione manuale
- Pianificazione automatica: •capacità infinita
	- · capacità finita •capacità magazzino
		- · arco temporale
		- · selezione manuale
		- · altri criteri

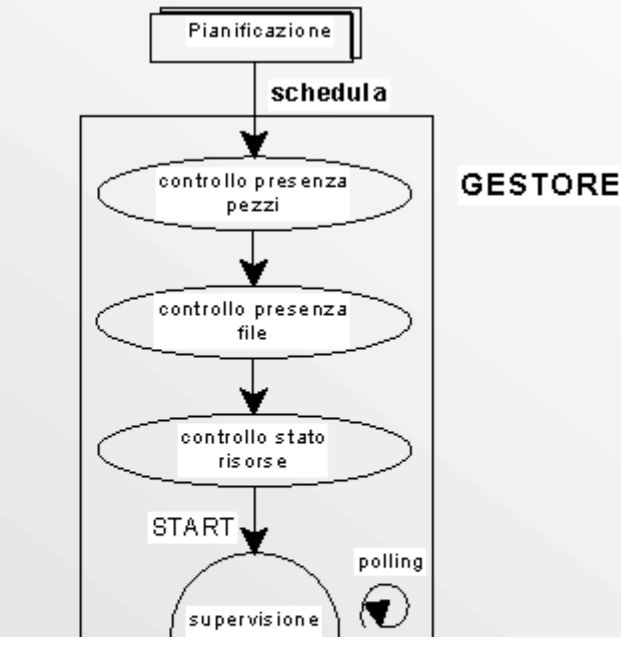

Gestore

 $31$ 

#### Progetto SAMOPROS, primo CP

Diapositiva 31 di 57

 $\left\lceil \frac{1}{2} \right\rceil$   $\left\lceil \frac{1}{2} \right\rceil$   $\left\lceil \frac{1}{2} \right\rceil$ 

**CICLO** 

**POLLING** 

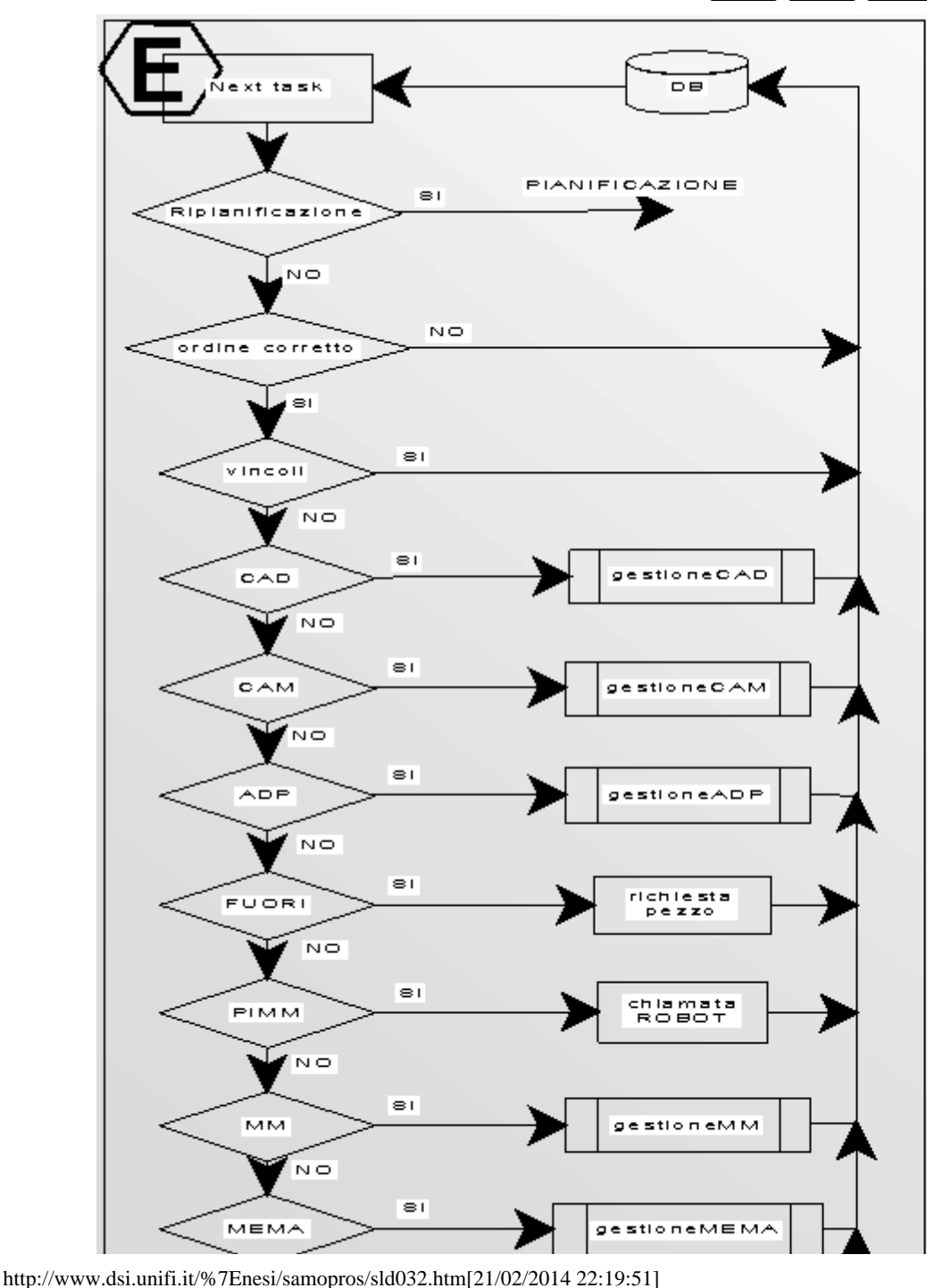

Gestore

- Ciclo continuo prelevando i task dal database
- Modulo Ripianificazione (guasto macchine, ripianificazione periodica, scostamento pianificazione)
- · Modulo verifica correttezza ordine di esecuzione dei task
- · Modulo verifica presenza vincoli di lavorazione per i task
- Moduli di gestione delle varie tipologie di task (CAD, CAM, ADP, MM, MEMA, ROBOT)
- · Salvataggio dati aggiornati nel data-

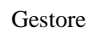

 $\sum_{N \in \mathcal{N}}$ 

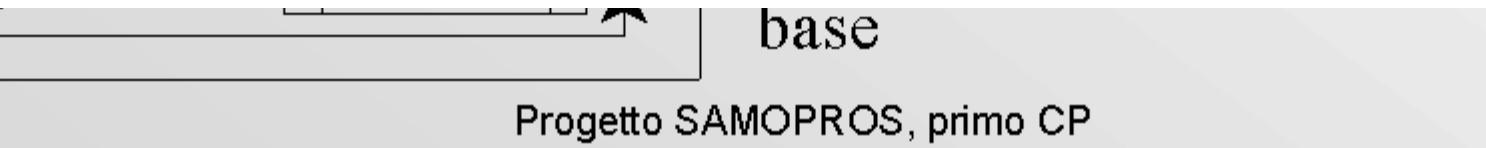

Diapositiva 32 di 57

 $32\,$ 

#### $\frac{1}{\sqrt{2}}\left[\frac{1}{\sqrt{2}}\right]\left[\frac{1}{\sqrt{2}}\right]\left[\frac{1}{\sqrt{2}}\right]\left[\frac{1}{\sqrt{2}}\right]\left[\frac{1}{\sqrt{2}}\right]$

Gestore

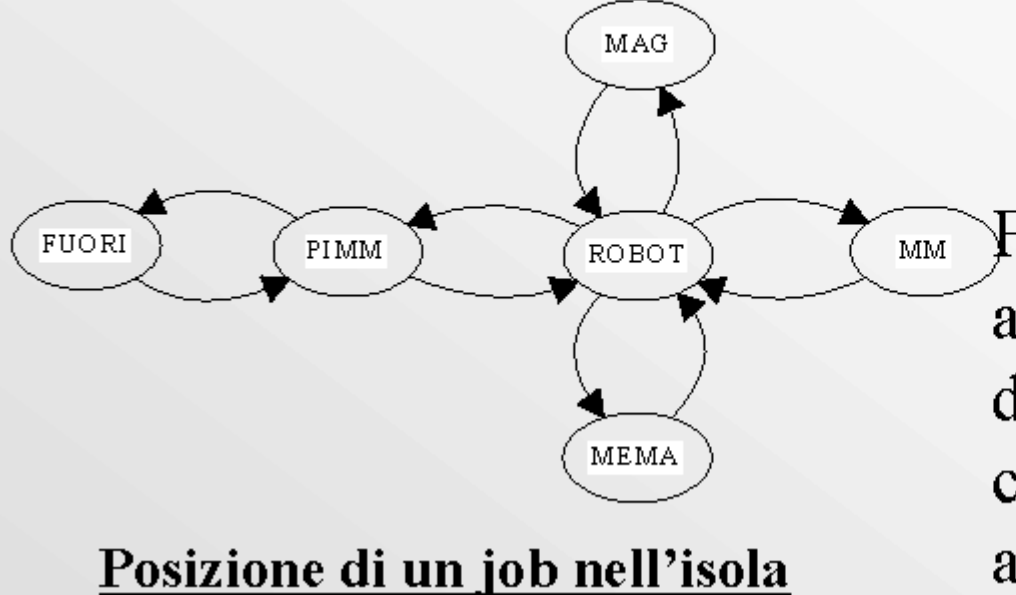

Formalizzazione con macchine a stati dell'evoluzione di stato di ogni risorsa del sistema nel contesto della produzione automatica

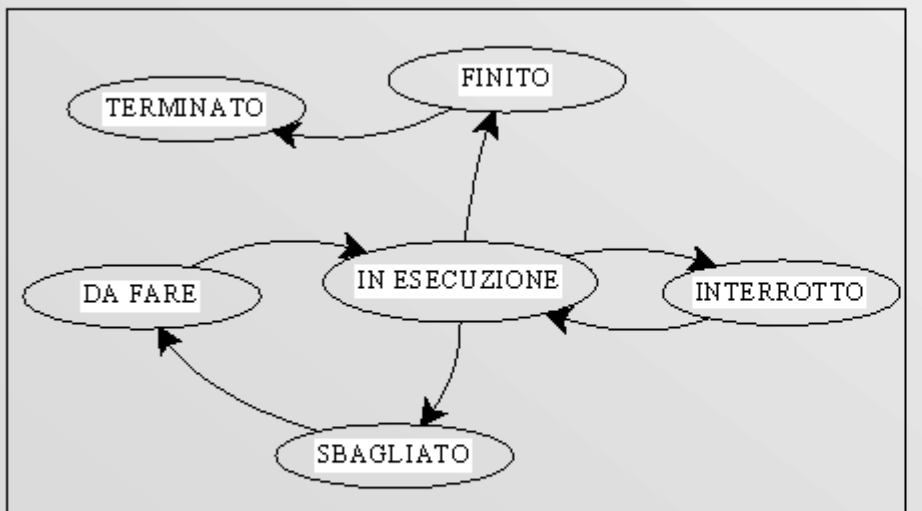

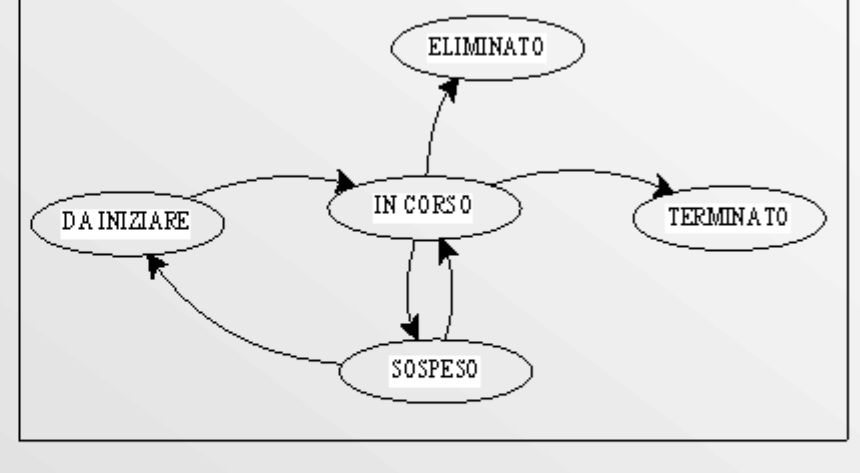

### Diagramma di stato di un job

http://www.dsi.unifi.it/%7Enesi/samopros/sld033.htm[21/02/2014 22:19:52]

## Diagramma di stato di un task

Progetto SAMOPROS, primo CP

Diapositiva 33 di 57

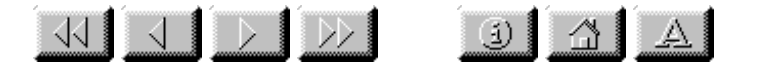

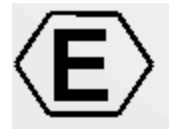

WP4 -- progettazione e codifica del prototipo di gestore del processo di produzione

- WP4.1 -- progetto e codifica dell'architettura generale e del database
- WP4.2 -- progettazione e codifica dei Client
- · WP4.3 -- progettazione e codifica dei server

Diapositiva 34 di 57
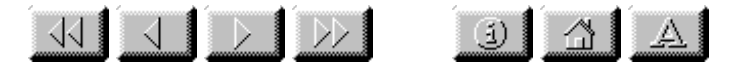

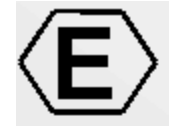

# problematiche affrontate

- Analisi e progetto dei sistema distribuito, 00, UML
- modellazione software delle risorse
- modellazione del database
- programmazione concorrente e di tempo reale
- tecnologia RMI per la gestione del sistema
- · interfaccia utente
- progettazione dei client
- · integrazione di sistema

Diapositiva 35 di 57

 $\frac{1}{\sqrt{2}}$   $\frac{1}{\sqrt{2}}$   $\frac{1}{\sqrt{2}}$   $\frac{1}{\sqrt{2}}$   $\frac{1}{\sqrt{2}}$ 

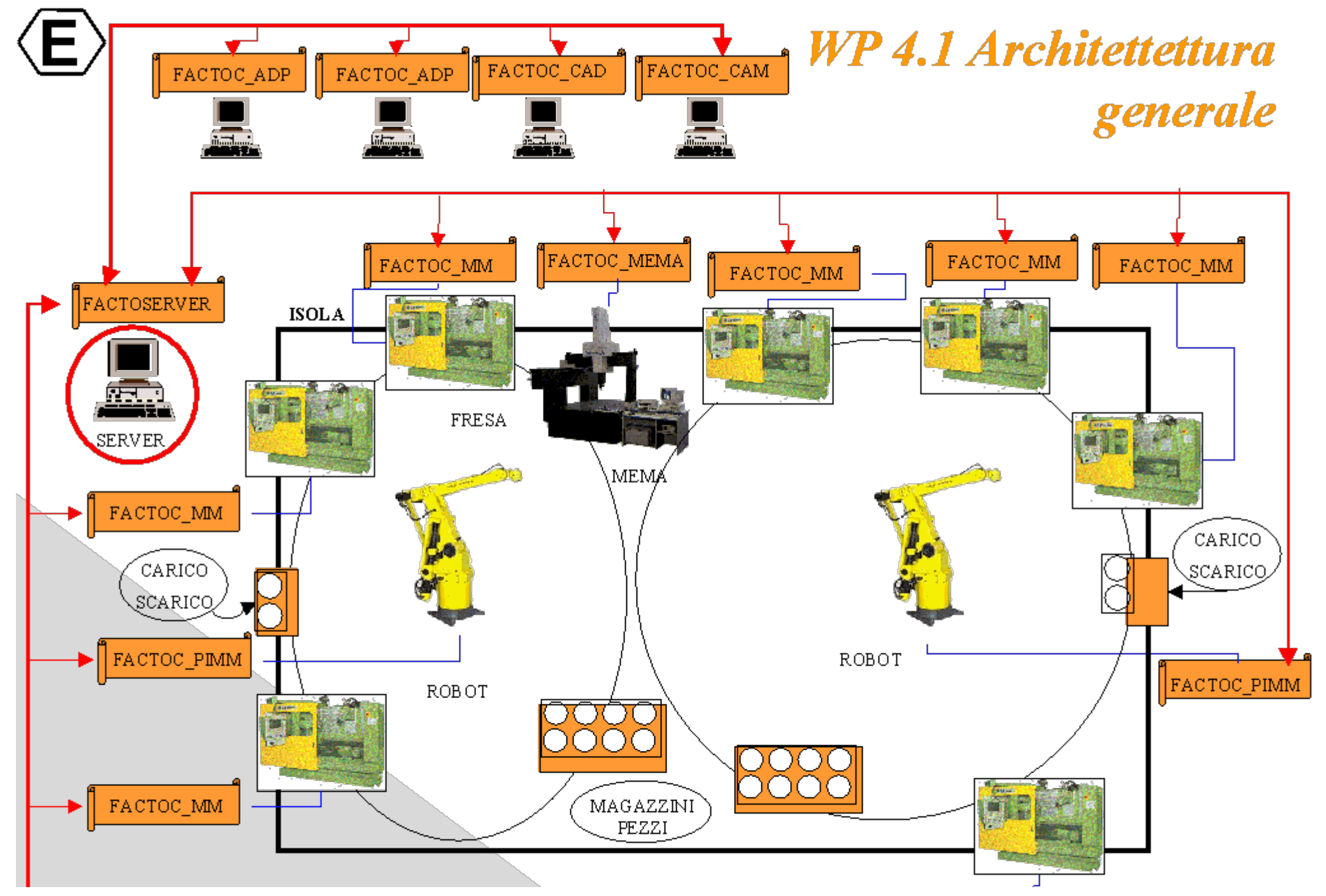

http://www.dsi.unifi.it/%7Enesi/samopros/sld036.htm[21/02/2014 22:19:55]

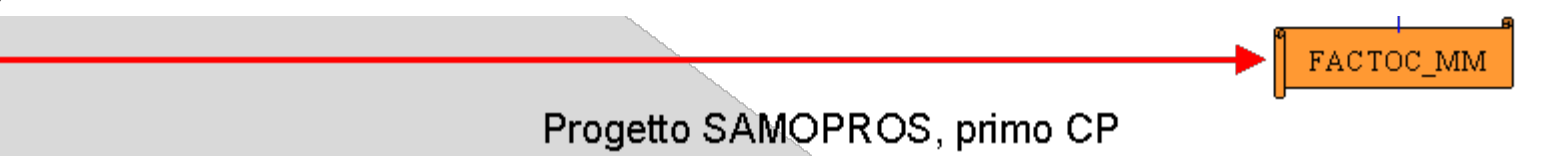

Diapositiva 36 di 57

 $36\,$ 

#### $\begin{picture}(100,10) \put(0,0){\line(1,0){10}} \put(10,0){\line(1,0){10}} \put(10,0){\line(1,0){10}} \put(10,0){\line(1,0){10}} \put(10,0){\line(1,0){10}} \put(10,0){\line(1,0){10}} \put(10,0){\line(1,0){10}} \put(10,0){\line(1,0){10}} \put(10,0){\line(1,0){10}} \put(10,0){\line(1,0){10}} \put(10,0){\line(1,0){10}} \put(10,0){\line($  $\begin{tabular}{c|c|c|c|c} \hline \textbf{1} & \textbf{1} & \textbf{1$

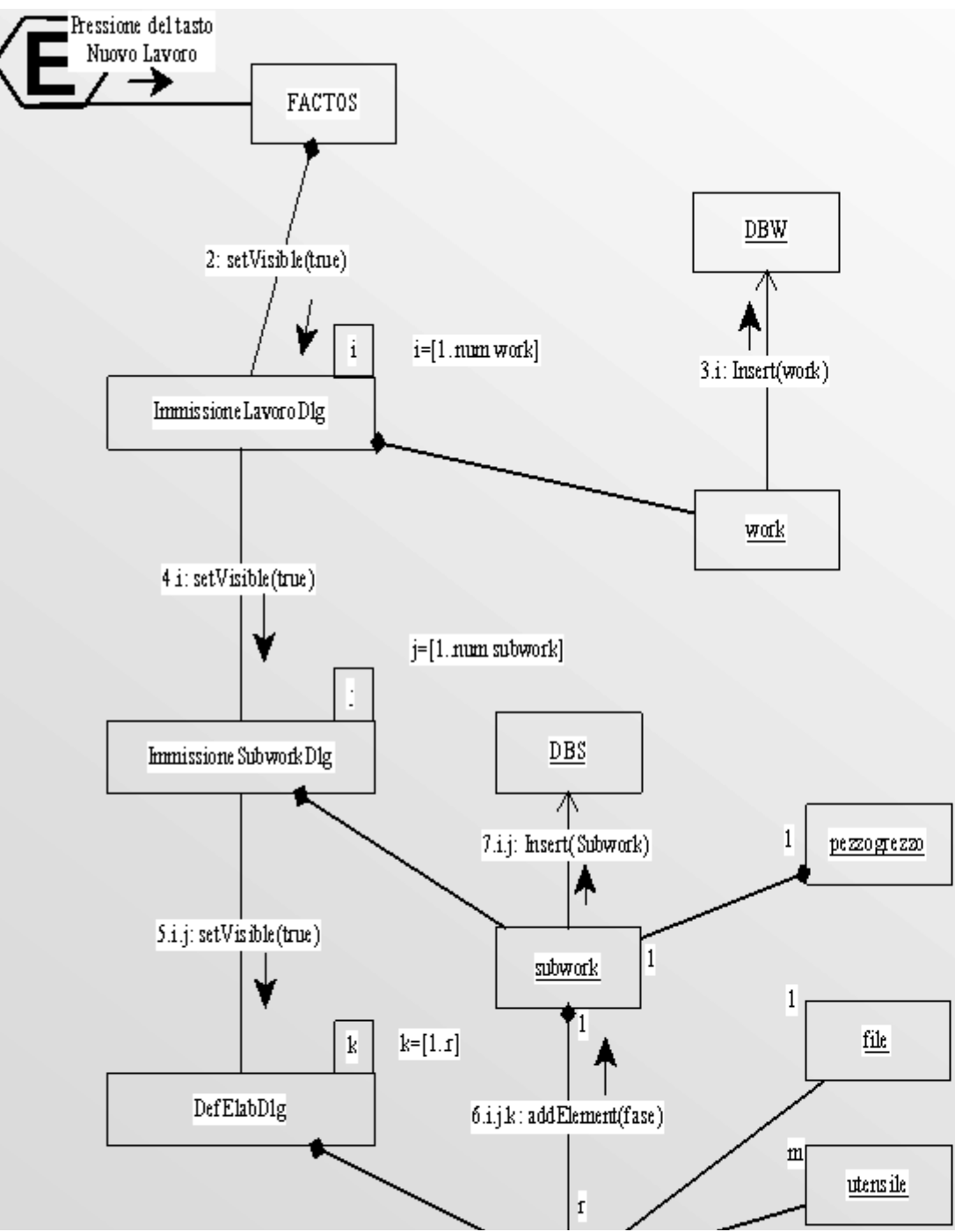

UML - diagramma di collaborazione

· Mostra la collaborazione fra gli oggetti durante l'esecuzione di un programma.

### **SCENARIO DI SIMULAZIONE:**

L'utente si appresta ad inserire [i] commesse, per ogni commessa [j] sottolavori, costituiti rispettivamente da [k] fasi, nella fattispecie si supponga siano tutte MM. Le tre dialog in successione contengono rispettivamente un work, un subwork ed una fase. La commessa (work) viene inserita immediatamente dopo la definizione, mentre un sottolavoro viene inserito nel database solamente in seguito alla definizione delle fasi che lo compongono. E' da notare che il subwork viene inserito nel database

http://www.dsi.unifi.it/%7Enesi/samopros/sld037.htm[21/02/2014 22:19:56]

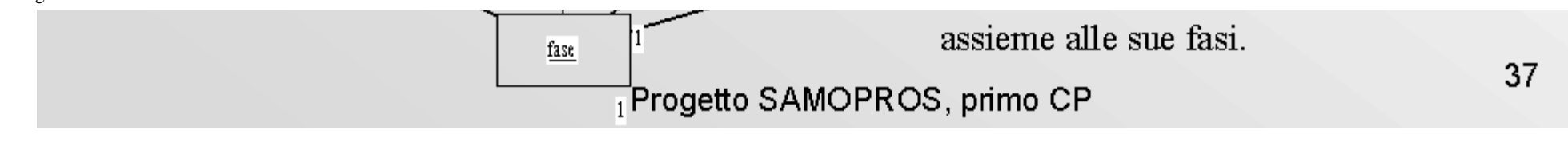

Diapositiva 37 di 57

#### 

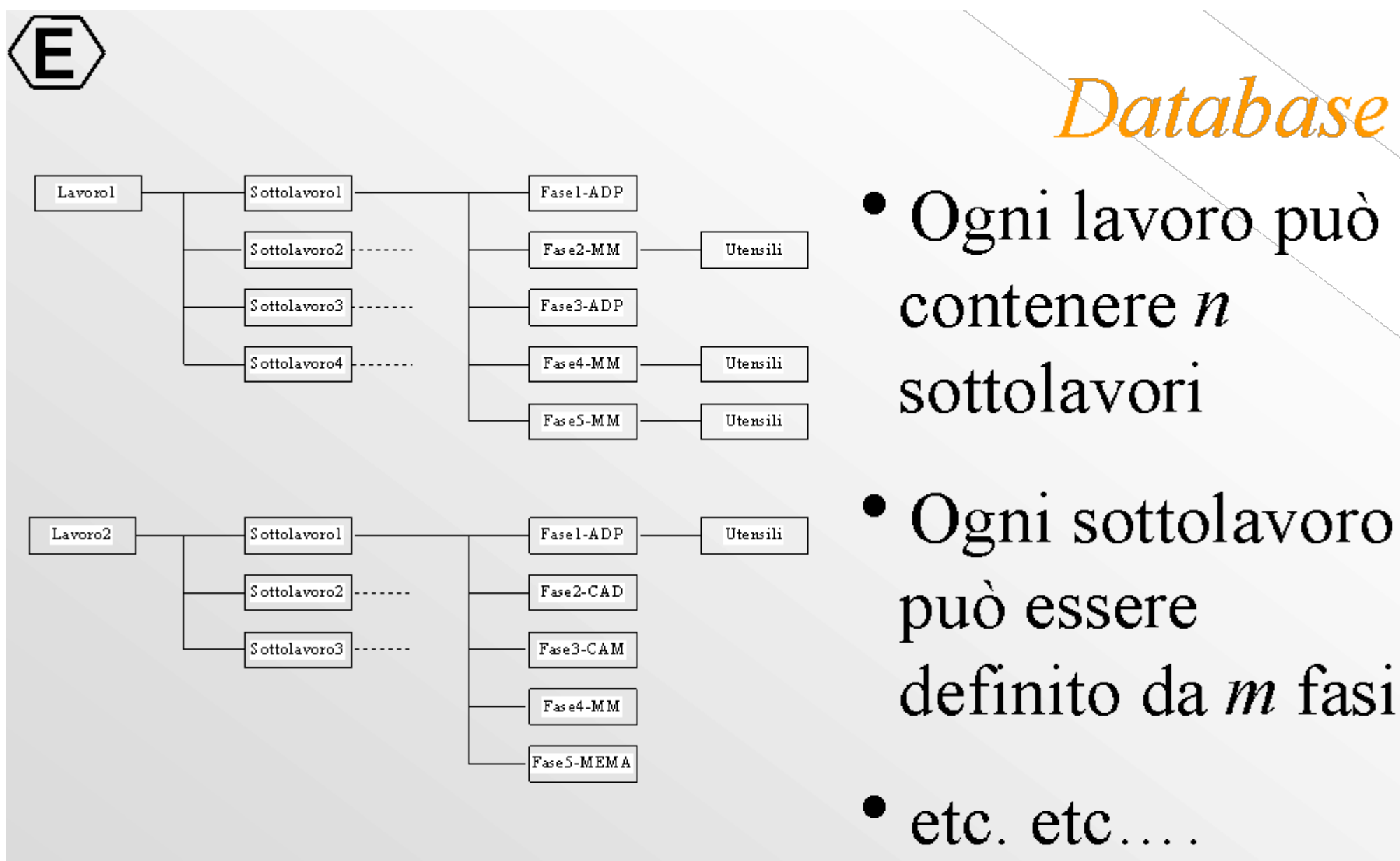

- Organizzazione gerarchica di lavori, sottolavori e fasi

Diapositiva 38 di 57

#### $\Box$   $\Box$

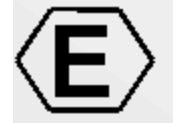

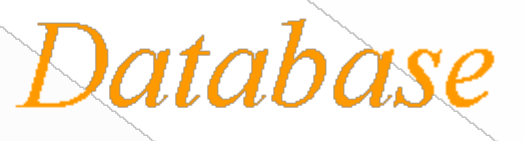

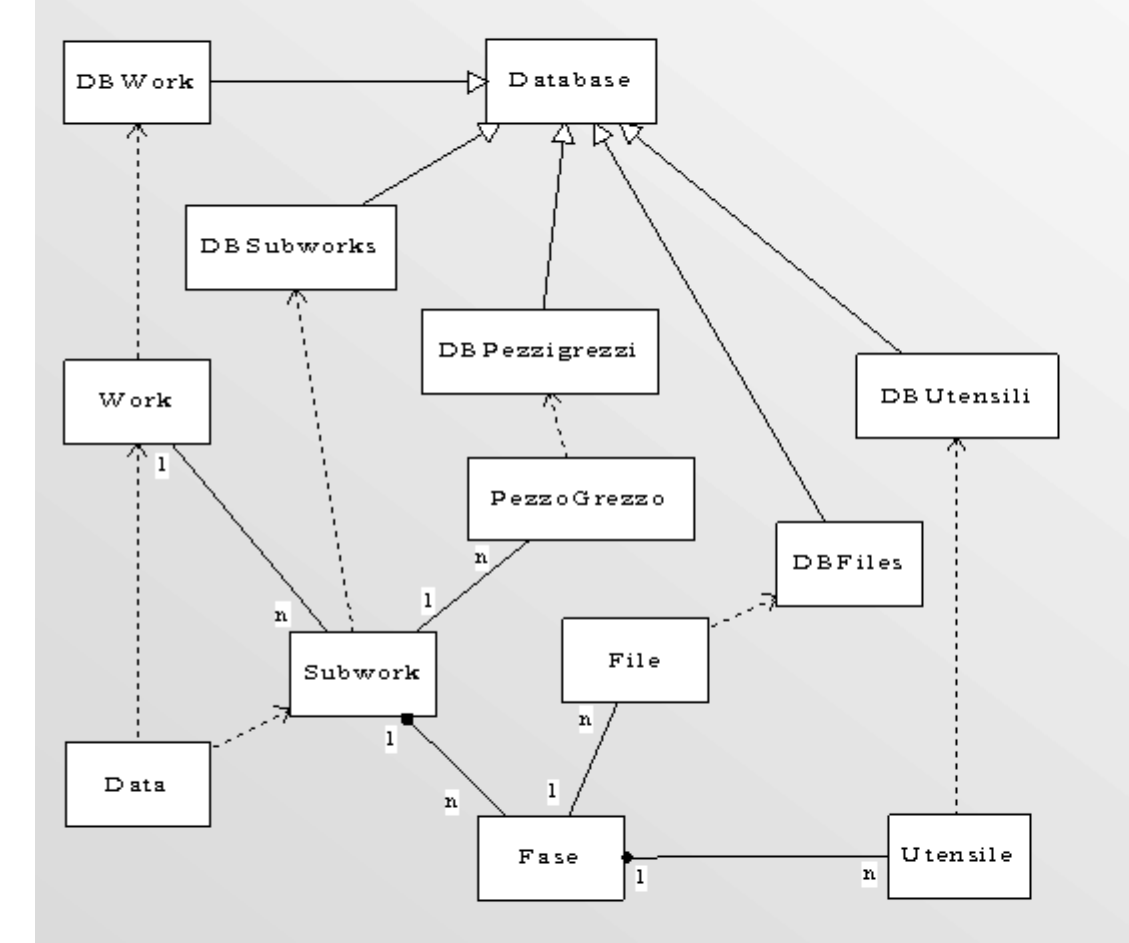

- Modellazione ad oggetti delle funzionalita del database
- Standard: SQL (Structured Query Language)
- Grazie all'approccio OO e' semplice aggiungere nuove caratteristiche (tabelle)

Diapositiva 39 di 57

 $\boxed{ \triangle \triangle \triangle \triangle } \qquad \boxed{ \triangle \triangle \triangle }$ 

## Programmazione concorrente e **FACTOSERVER**

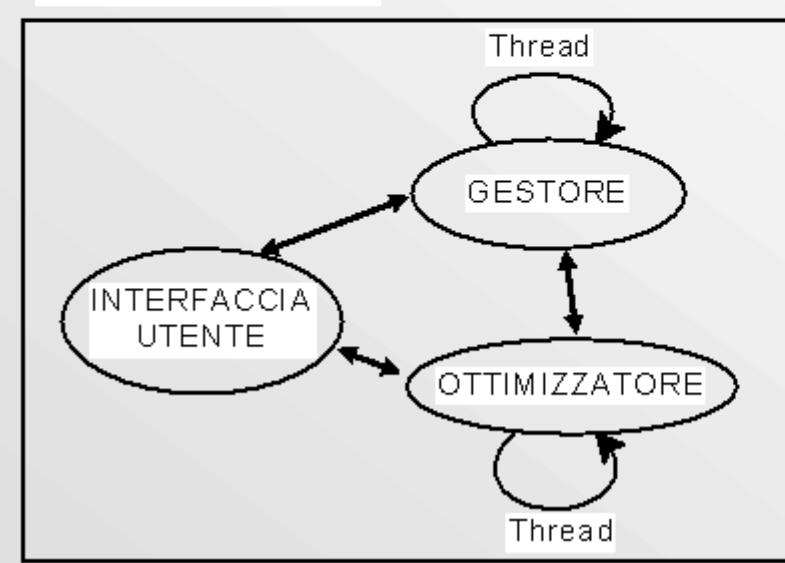

Problema: Sia il gestore che l'ottimizzatore assorbono completamente tutte le risorse computazionali del processore

- Il gestore opera come thread in modo da permettere di utilizzare l'interfaccia utente
- L'ottimizzatore opera come thread quando e attivo il gestore
- Ad ognuno dei thread e' rilasciata una percentuale di CPLI

Programmazione concorrente e di tempo reale<br>
VUI VUI LULLLLLLU UI VII

#### Progetto SAMOPROS, primo CP

V

Diapositiva 40 di 57

<u>Kiti di Siang di Kalip</u>

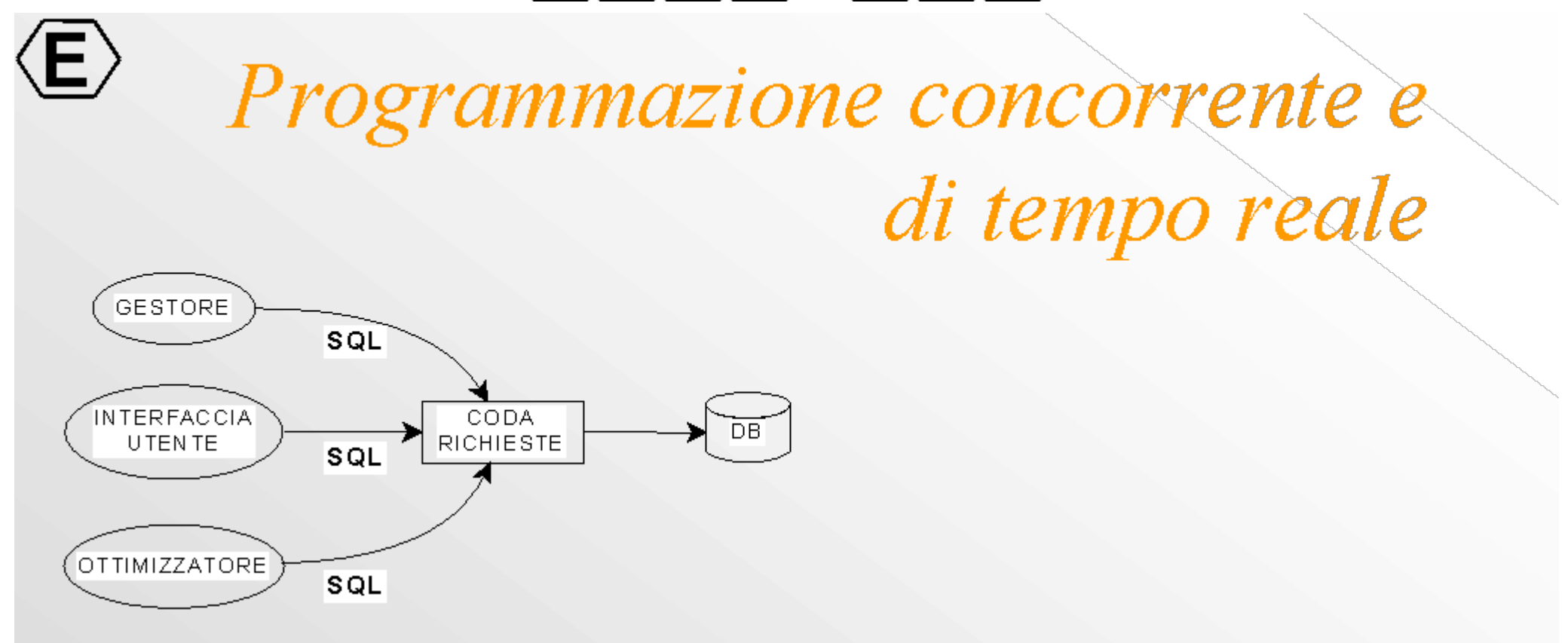

Le interrogazioni (SQL) al DB possono essere concorrenti e corrompere il database. Per tale motivo sono organizzate in una coda

Diapositiva 41 di 57

#### $\Box$

**PROFIBUS** 

RMI - (Remote Method *Invocation*)

• Protocollo per l'elaborazione distribuita delle informazioni • Permette di utilizzare oggetti e metodi remoti come se fossero locali

> Esempio: richiesta stato MM Il metodo GetStatus() risiede sul client MM ma viene utilizzato dal Server

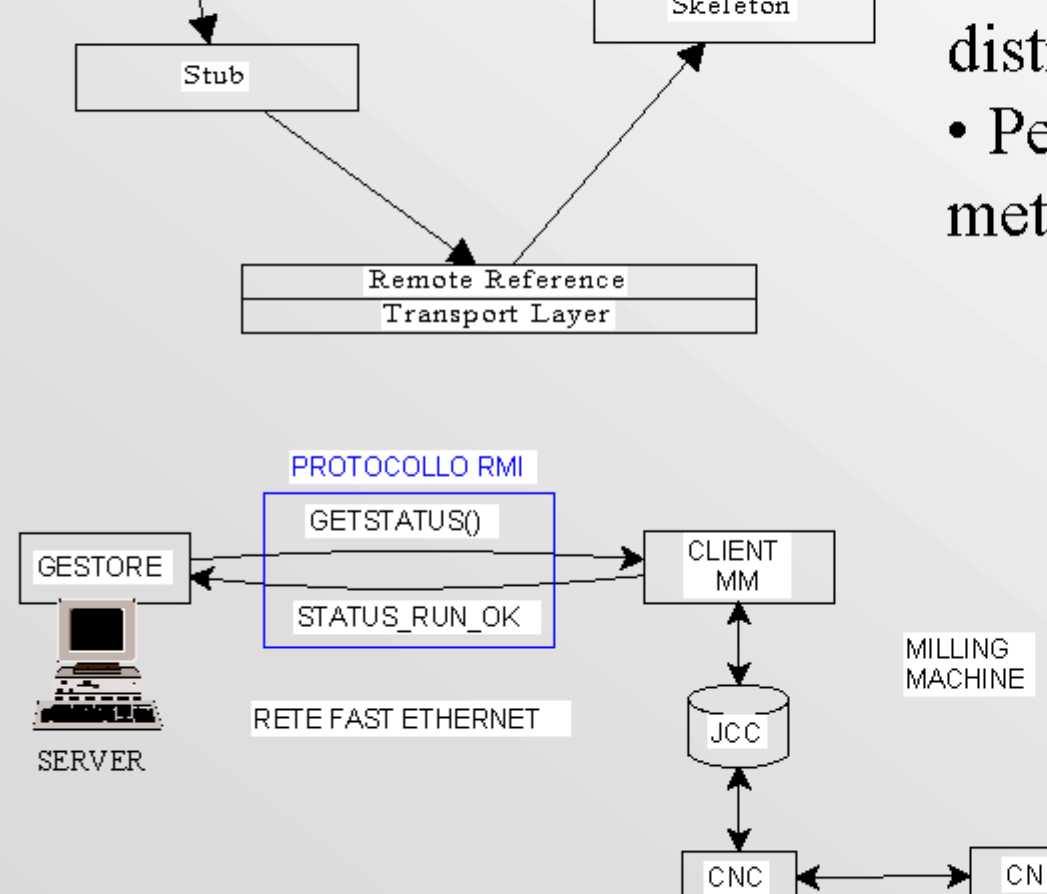

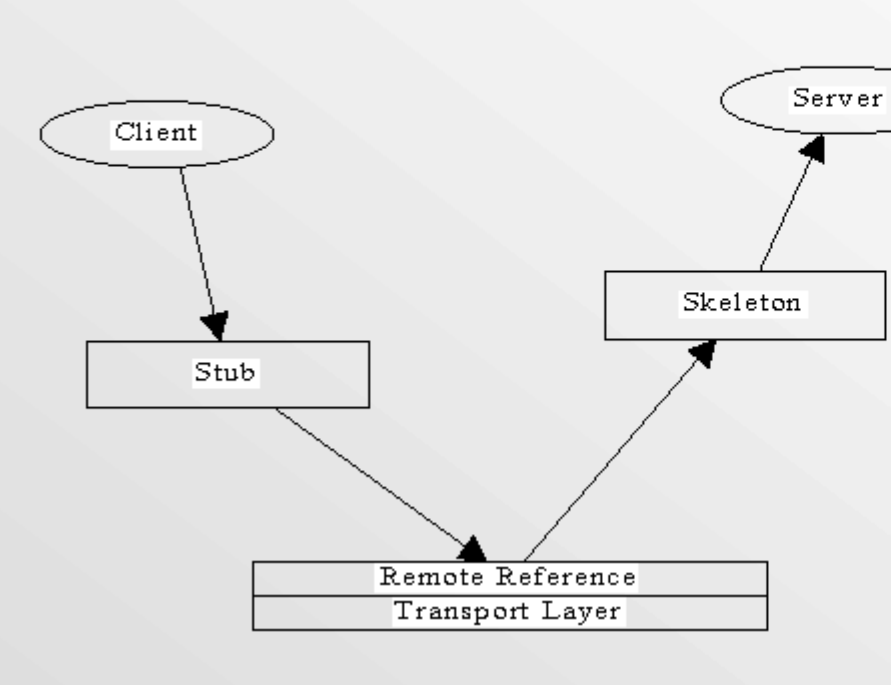

Diapositiva 42 di 57

**KIJIDIDI** 

**Contractor** 

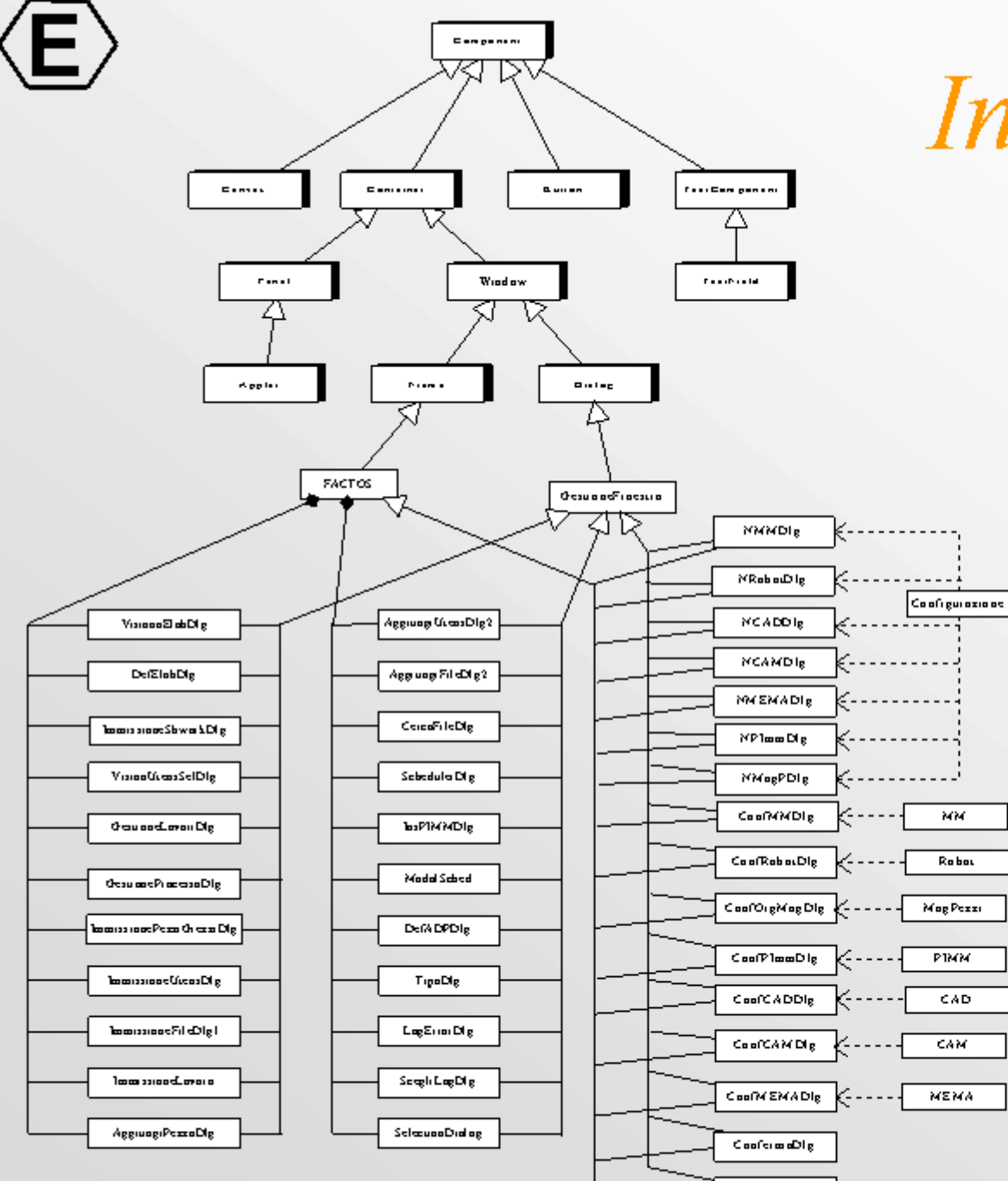

# Interfaccia utente

- · Utilizzo dei package AWT e Swing
- Ergonomicità dell'interfaccia utente sulla base delle necessità
- Richiesta in termini di memoria assai pesante (garbage collection non efficiente): tutte le finestre sono statiche

#### Progetto SAMOPROS, primo CP

Diapositiva 43 di 57

 $\Box$   $\Box$ 

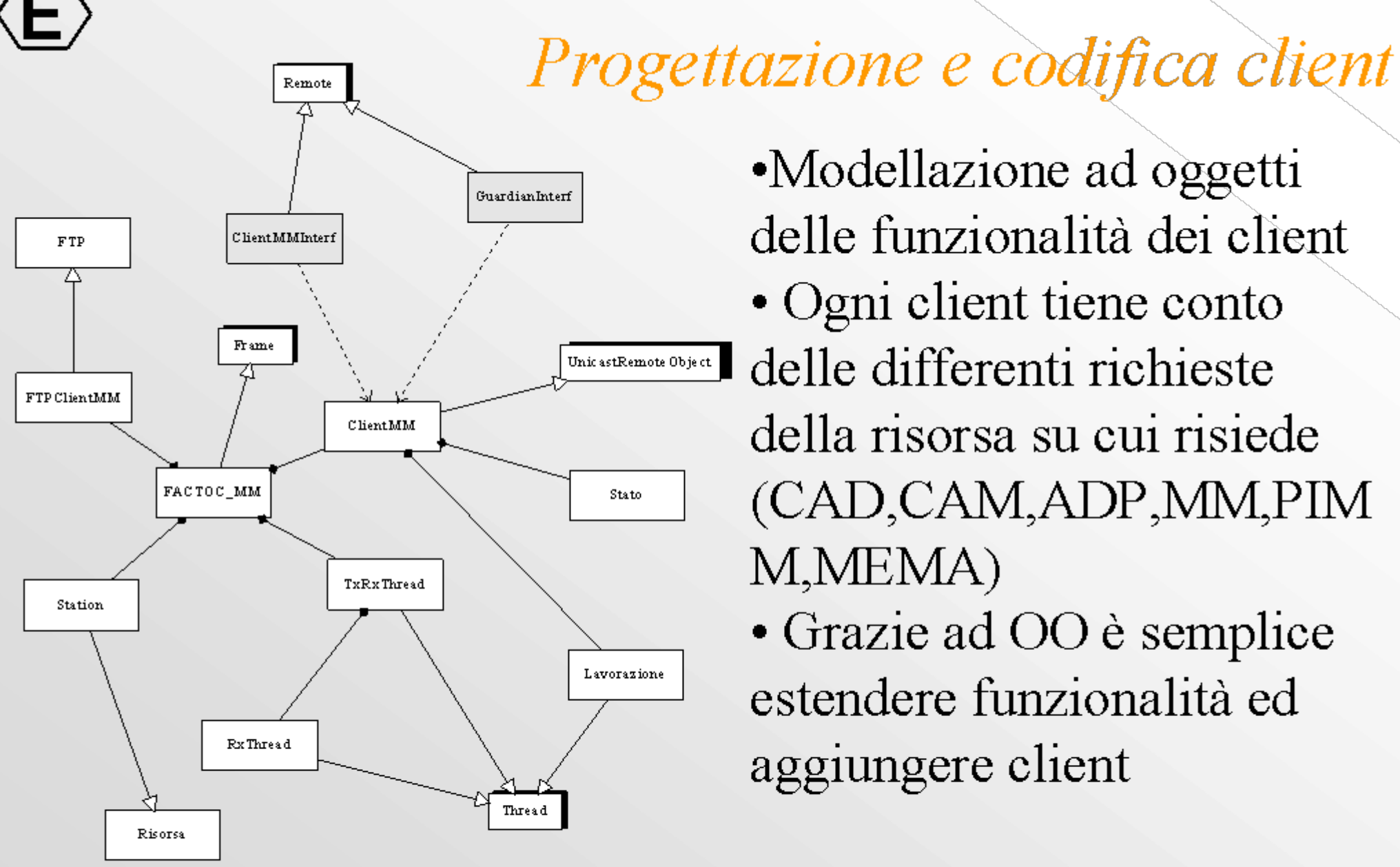

•Modellazione ad oggetti delle funzionalità dei client • Ogni client tiene conto delle differenti richieste della risorsa su cui risiede (CAD, CAM, ADP, MM, PIM M, MEMA)

• Grazie ad OO è semplice estendere funzionalità ed aggiungere client

Diapositiva 44 di 57

### KIJIDIDI OIAIA

## Integrazione di sistema

- Configurazione centralizzata delle risorse
- Controllo remoto
- · esecuzione remota
- FTP (funzionale alle lavorazioni: i files vengono veicolati tra le risorse automaticamente)

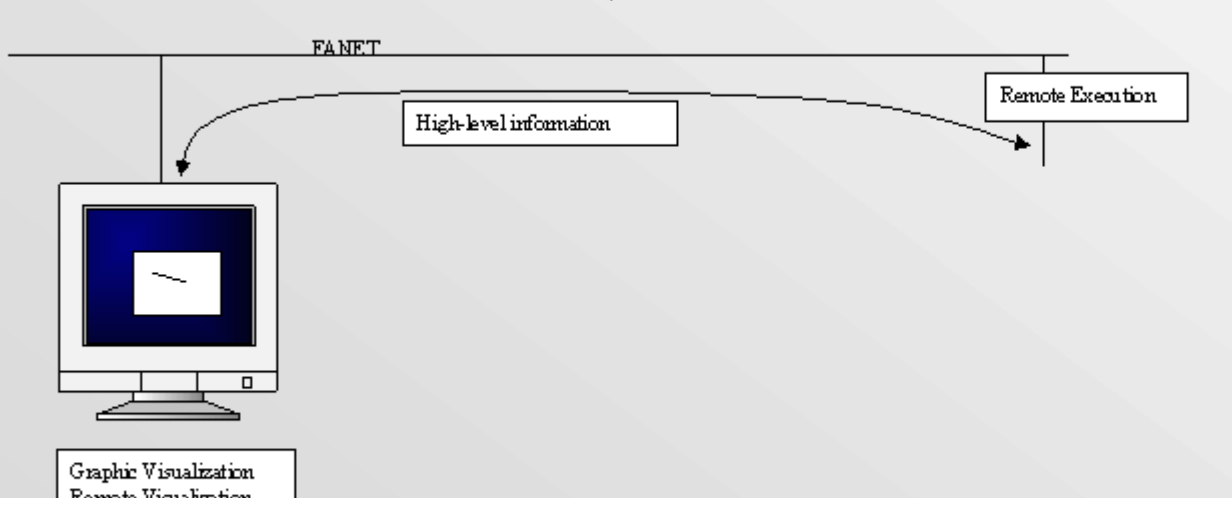

http://www.dsi.unifi.it/%7Enesi/samopros/sld045.htm[21/02/2014 22:20:05]

#### Progetto SAMOPROS, primo CP

Diapositiva 45 di 57

### $\frac{1}{\sqrt{2}}$   $\frac{1}{\sqrt{2}}$   $\frac{1}{\sqrt{2}}$   $\frac{1}{\sqrt{2}}$   $\frac{1}{\sqrt{2}}$   $\frac{1}{\sqrt{2}}$   $\frac{1}{\sqrt{2}}$

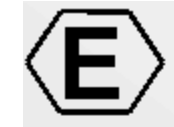

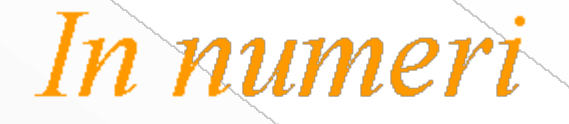

- Numero di classi: 246
- Dimensione sorgenti: oltre 2MB
- Oltre 1000 funzionalità
- Per esempio:
	- $-$  scheduler:
	- $-$  ClientMM
	- $-$  Config
	- Ottimizzatore
	- database:  $NML = \ldots$ ,  $NAL = \ldots$

In numeri

Diapositiva 46 di 57

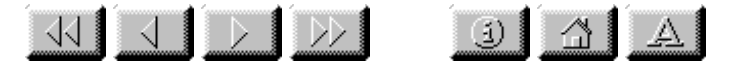

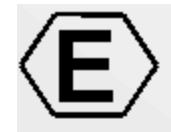

## Valutazione critica - 1

• Prospettive di successo scientifico e tecnologico •evoluzione raggiunta e prevedibile delle tecnologie concorrenziali con quella sviluppata

• prospettive dei mercati interessati dal progetto e reavi attesi

• conformita<sup>,</sup> del progetto agli indirizzi strategici aggiornati dell'impresa

·giudizio sull'opportunita' di continuare il progetto

Diapositiva 47 di 57

### 

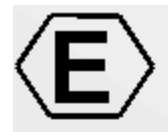

Prospettive di successo scientifico e tecnologico

### Aspetti innovativi:

- Generalizzazione di una vasta tipologia di problemi relativi alla produzione di stampi
- · Modellazione ad oggetti di un sistema di risorse appartenenti all'isola di produzione e parzialmente all'intera fabbrica
- · Studio di modelli di ottimizzazione della pianificazione a partire da una soluzione iniziale fattibile al fine di ridurre i tempi di completamento, bilanciamento del carico sulle macchine, etc.
- Studio e definizione di un gestore delle macchine dell'isola di produzione
- Realizzazione di un supporto distribuito che integra i suddetti punti

Diapositiva 48 di 57

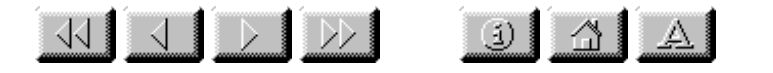

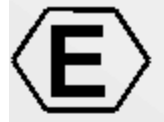

evoluzione raggiunta e prevedibile delle tecnologie concorrenziali con quella sviluppata

- Quattro livelli di controllo e supervisione:
	- ERP (Enterprise Resource Planning)
	- MRP (Manufacturing Resource Planning)
	- MES (Manufacturing Execution System)
	- CNC (Computerized Numerical Control)
- Competitori: Gruppo Orsi, Siemens, Breton, Axioma, Cybertech, Sata, Datacron, MicroArea
- Tutte le soluzioni proposte mancano di un legame effettivo tra l'area gestionale e l'area esecutiva
- Spesso soluzioni limitate all'area NT con preclusione dell'area CAD/CAM (Area UNIX). Con l'adozione di Java questo diviene possibile

Diapositiva 49 di 57

### 

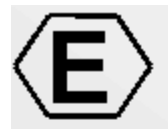

## prospettive dei mercati interessati dal progetto e ricavi attesi

• Il mercato mondiale delle "manufacturing-specific packagedapplications" è valutato in crescita da 6 a 10,5 miliardi di dollari nel periodo 1999-2003, espansione che corrisponde a un tasso medio annuo del 13,7% (fonte: Idc)

• Per il mercato mondiale dei sistemi di controllo avanzato e ottimizzazione è prevista una crescita del 15% annuo (AMR) Research)

• Il mercato del software per sistemi di programmazione e scheduling avanzati sta realizzando una crescita annua del 35%. (Automation Research Corporation)

• Data l'elevata richiesta di soluzioni integrate nel processo di produzione degli stampi Elexa stima che la soluzione proposta

### prospettive dei mercati interessati dal progetto e ricavi attesi<br>
PUSSA AVULU IIUIUVUIU SUUUUSSU IIUGII AIIIII A VUIIII U

#### Progetto SAMOPROS, primo CP

Diapositiva 50 di 57

#### $\rightarrow$  D  $\left| \begin{array}{c|c} 1 & \Delta & \Delta \end{array} \right|$

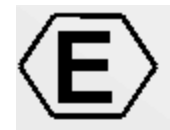

Conformita' del progetto e

•Il progetto in questione è di notevole interesse industriale visto che non esistono al riguardo soluzioni analoghe sul mercato •Il progetto risulta strategico per l'azienda visto che la realizzazione di sistemi di controllo è il suo primo mercato e che tale mercato si sta ormai consolidando al punto da non presentare evoluzioni significative ma solo di manutenzione

• Con la realizzazione del progetto vengono sicuramente conseguiti risultati all'avanguardia rispetto allo stato dell'arte poiché gran parte di questi sono già stati prodotti

Diapositiva 51 di 57

#### 

## Scostamenti

Rispetto alla pianificazione riportata nel capitolato tecnico non si riscontrano particolari scostamenti dal punto di vista delle attività da effettuare e dai risultati da produrre. Il modello prodotto è sufficientemente generale da poter essere utilizzato a livello sia di singola isola che a livello di fabbrica quando questa è delle dimensioni delle tipiche fabbriche di stampi.

Diapositiva 52 di 57
#### **KI J D D**

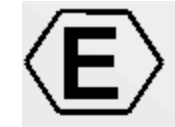

# Conclusioni

- Elexa e' entusiasta dei risultati ottenuti
- crede fermamente che il lavoro effettuato possa essere utilizzato in prodotti futuri

Conclusioni

Diapositiva 53 di 57

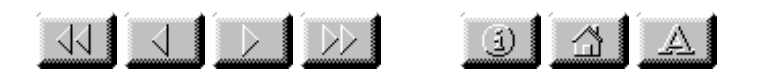

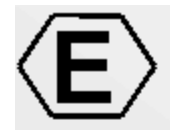

Diapositiva 54 di 57

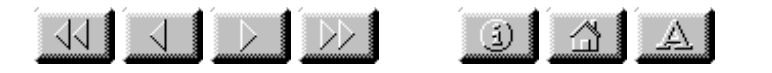

# Tecniche di Ottimizzazione

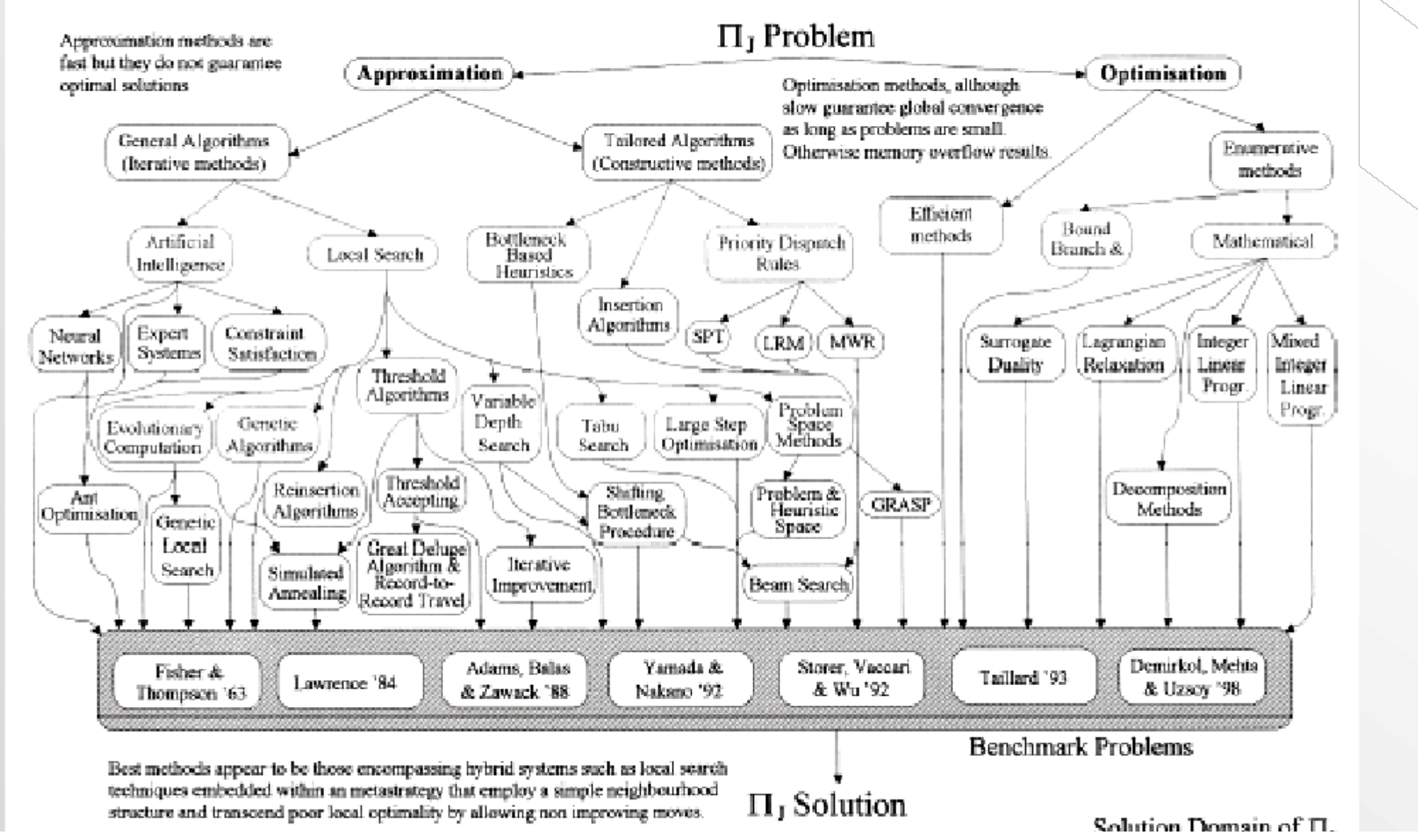

http://www.dsi.unifi.it/%7Enesi/samopros/sld055.htm[21/02/2014 22:20:15]

Fig. 1. The phases of  $H_1$  research.

Progetto SAMOPROS, primo GP

Diapositiva 55 di 57

#### $\begin{array}{c|c|c|c|c} \hline \textcircled{1} & \textcircled{1} & \textcircled{1} & \textcircled{1} \end{array}$

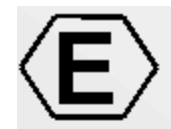

# Complessita computazionale

- Complessita :  $o(RN^3)$ , dove
	- $-$  R=n $\circ$  di risorse utilizzate
	- $-$  N=n<sup>o</sup> di task da ottimizzare
- Oltre i 50 task e' opportuno selezionare aleatoriamente un sottoinsieme di task ad ogni iterazione:
	- $-$  percSelezione tra 0 (nessun task) e 1 (tutti) curve di Bezier

Diapositiva 56 di 57

<u>uijidh ofala</u>

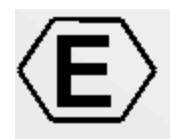

 $JCC$  - Java  $C++$  Communication

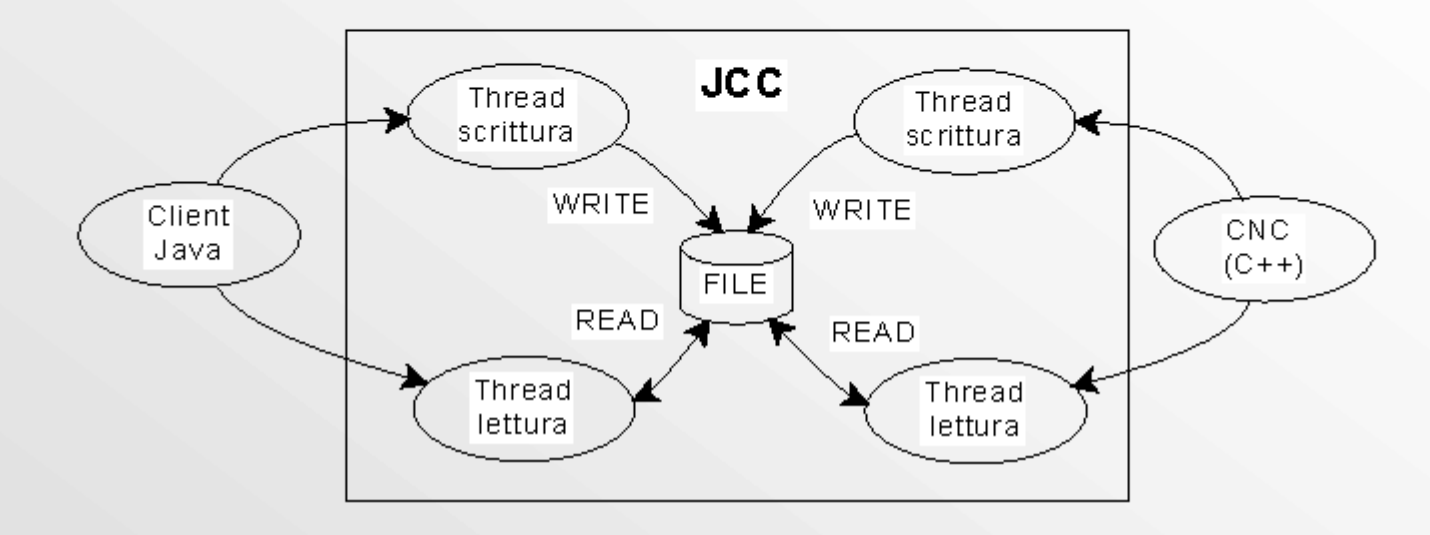

Diapositiva 57 di 57

# <span id="page-118-0"></span>**SAMOPROS**

### **Studio, Analisi, comparazione e pre-validazione di metodologie e Modelli per l'Ottimizzazione del processo di PROduzione di Stampi**

**[Diapositiva](#page-119-0)** [successiva](#page-119-0) [Torna alla prima](#page-118-0) [diaposiva](#page-118-0) [Visualizza versione](#page-4-0) [grafica](#page-4-0)

# <span id="page-119-0"></span>**PARTNER**

#### **ELEXA**

 $\bullet$ 

 $\bullet$ 

 $\bullet$ 

**DSI, Università degli Studi di Firenze**

**CESVIT, CQ\_ware, High-Tech Agency**

**[Diapositiva](#page-118-0)** [precedente](#page-118-0)

[Torna alla prima](#page-118-0) [diaposiva](#page-118-0)

[Visualizza versione](#page-6-0) [grafica](#page-6-0)

**[Diapositiva](#page-120-0)** [successiva](#page-120-0)

# <span id="page-120-0"></span>**Obiettivo realizzativo**

**Sistemi di produzione di stampi**

- **Studio, verifica e realizzazione di un ottimizzatore**
- **Studio e definizione di adeguate politiche di gestione per il processo di produzione**
- **Studio e creazione di un supporto distribuito che integri i punti precedenti**

# <span id="page-121-0"></span>**Primo Check Point**

- **WP2-SP-Analisi dei requisiti Generali**
- **WP3.1-RI- Studio di politiche di ottimizzazione per la gestione della produzione**

### **WP4 -SP- Progettazione e codifica del prototipo di gestore del processo di produzione**

**[Diapositiva](#page-120-0)** [precedente](#page-120-0) **[Diapositiva](#page-122-0)** [successiva](#page-122-0) [diaposiva](#page-118-0)

[Torna alla prima](#page-118-0)

# <span id="page-122-0"></span>**Gantt Diagram**

[successiva](#page-123-0)

**[Diapositiva](#page-121-0)** [precedente](#page-121-0)

**[Diapositiva](#page-123-0)** [Torna alla prima](#page-118-0) [diaposiva](#page-118-0)

# <span id="page-123-0"></span>**WP 2- Analisi dei requisiti e di Dettaglio**

- **WP 2.1 Analisi requisiti generali**
- **WP 2.2 Analisi dell'architettura generale in base alle necessita` dell'utente finale**
- **WP 2.3 Definizione di massima del modello funzionale del processo di produzione**
- **WP 2.4 Analisi strutturale dell'architettura Client-Server**
- **WP 2.5 Analisi ad Oggetti del dominio del problema**

**[Diapositiva](#page-122-0)** [precedente](#page-122-0) **[Diapositiva](#page-124-0)** [successiva](#page-124-0) [Torna alla prima](#page-118-0) [diaposiva](#page-118-0)

# <span id="page-124-0"></span>**WP 2.1 - Analisi dei requisiti generali**

- Architettura CIM (Computer Integrated Manufacturing)
- Caratteristiche della produzione di stampi
	- pezzi unici, differenti disegni, utensili, lavorazioni
	- macchine di uso generico
	- intelligenza concentrata nel programma di gestione

Ciclo del prodotto:

**[Diapositiva](#page-123-0)** [precedente](#page-123-0) **[Diapositiva](#page-125-0)** [successiva](#page-125-0)

[Torna alla prima](#page-118-0) [diaposiva](#page-118-0)

<span id="page-125-0"></span>WP 2.2 Analisi architettura in base necessita` utente finale

# **WP 2.2 Analisi architettura in base necessita` utente finale**

[Visualizza versione](#page-18-0)

- Integrazione delle aree CAD/CAM con l'area di produzione e validazione
- Supporto distribuito che tenga conto dell'eterogeneità delle risorse della fabbrica
- Inserimento dei lavori da eseguire con ottimizzazione del piano di produzione ed esecuzione dello stesso

[grafica](#page-18-0)

**[Diapositiva](#page-124-0)** [precedente](#page-124-0) **[Diapositiva](#page-126-0)** [successiva](#page-126-0) [Torna alla prima](#page-118-0) [diaposiva](#page-118-0)

<span id="page-126-0"></span>WP 2.3 Modello funzionale del processo di produzione

[successiva](#page-127-0)

# **WP 2.3 Modello funzionale del processo di produzione**

[Diapositiva](#page-125-0) [precedente](#page-125-0)

**[Diapositiva](#page-127-0)** [Torna alla prima](#page-118-0) [diaposiva](#page-118-0)

[Visualizza versione](#page-20-0) [grafica](#page-20-0)

http://www.dsi.unifi.it/%7Enesi/samopros/tsld009.htm[21/02/2014 22:20:21]

<span id="page-127-0"></span>WP 2.4 Analisi strutturale dell'architettura Client-Server

[successiva](#page-128-0)

# **WP 2.4 Analisi strutturale dell'architettura Client-Server**

[Diapositiva](#page-126-0) [precedente](#page-126-0)

**[Diapositiva](#page-128-0)** [Torna alla prima](#page-118-0) [diaposiva](#page-118-0)

<span id="page-128-0"></span>WP2.5-- Analisi ad oggetti del dominio del problema

# **WP2.5-- Analisi ad oggetti del dominio del problema**

- modello UML del dominio del problema
- semplicità nell'aggiungere nuove funzionalità
- verifiche di consistenza
- Portabilità e manutenibi-lità del codice

**[Diapositiva](#page-127-0)** [precedente](#page-127-0) **[Diapositiva](#page-129-0)** [successiva](#page-129-0) [Torna alla prima](#page-118-0) [diaposiva](#page-118-0)

 $\bullet$ 

# <span id="page-129-0"></span>**WP3 -- Definizione di modelli matematici per la pianificazione e la gestione**

- **WP 3.1 -- Studio di politiche di ottimizzazione per la gestione della produzione**
- **WP 3.2 -- Studio di modelli matematici per la pianificazione di attività (non incluso nel primo CP)**

**[Diapositiva](#page-128-0)** [precedente](#page-128-0) **[Diapositiva](#page-130-0)** [successiva](#page-130-0) [Torna alla prima](#page-118-0) [diaposiva](#page-118-0)

# <span id="page-130-0"></span>**Problemi affrontati**

- **Scelta dell'algoritmo di ottimizzazione**
- **Identificazione del funzionale**
- **definizione casi campione**
- **realizzazione di un primo prototipo**
- **produzione della soluzione iniziale**
- **valutazione dei risultati ottenuti**
- **miglioramento del metodo con varie tecniche**
- **realizzazione del generatore di casi di test**
- **realizzazione di un gestore della produzione**

**[Diapositiva](#page-129-0)** [precedente](#page-129-0) **[Diapositiva](#page-131-0)** [successiva](#page-131-0)

[Torna alla prima](#page-118-0) [diaposiva](#page-118-0)

# <span id="page-131-0"></span>**Problema**

- Resource Constrained Project Scheduling (RCPS)
- Fasi: CAD,CAM,ADP,MM,MEMA
- Presenza di vincoli: Non si può eseguire una MEMA se non si e` terminato la MM

Pianificare la produzione degli stampi nel minor tempo possibile, rispettando i tempi di consegna (se possibile) e distribuendo uniformemente il carico di lavoro sulle risorse dell'isola

OBIETTIVO

## <span id="page-132-0"></span>**Ottimizzazione di Processo**

- Problema flexible manufacturing system
	- ogni job può richiedere l'intervento di più macchine
	- l'ordine di esecuzione delle operazioni è diverso da job a job
	- vi sono vincoli di esecuzione tra operazioni di uno stesso job
- Ottimizzazione ottenuta considerando le scadenze, i tempi stimati e le richieste di ogni fase
- La ripianificazione viene nuovamente eseguita al termine del piano di produzione o in base ad altre necessità

# <span id="page-133-0"></span>**WP 3.1 - Confronto SA, AG, TS**

In letteratura le tecniche più utilizzate per affrontare tali problemi sono le seguenti:

- SA (Simulated Annealing)
- AG (Algoritmi Genetici)
- TS (Tabu Search)

Dai lavori utilizzati come riferimento risulta che:

- TS maggior velocità (almeno un ordine di grandezza)
- TS capacità di trovare il maggior numero di soluzione ottime (benchmark)
- TS minor dipendenza rispetto al problema (aumento job e macchine)
- TS architettura realizzativa semplice (adatta a vari problemi)
- AG maggior robustezza (non necessita di soluzione iniziale). Versioni modificate come GLS hanno prodotto buoni risultati.

# <span id="page-134-0"></span>**Tabu-search**

- Introduzione di memoria nel processo di ricerca della migliore soluzione sottoforma di lista tabu
- Le mosse appartenenti alla lista Tabu sono mosse che sono state eseguite recentemente (memoria recency) o che sono state effettuate frequentemente nelle ultime iterazioni (memoria frequency)
- Le mosse nella lista tabu non possono essere eseguite per un numero di iterazioni pari a tenoretabu

### <span id="page-135-0"></span>**Mosse operate sui task**

[successiva](#page-136-0)

Mossa di Shift

Mossa di Allocazione

Qualsiasi mossa più complessa può essere ottenuta per composizione di queste mosse semplici

**[Diapositiva](#page-134-0)** [precedente](#page-134-0)

**[Diapositiva](#page-136-0)** [Torna alla prima](#page-118-0) [diaposiva](#page-118-0)

### <span id="page-136-0"></span>**Funzionale di costo**

- $F = KA*$ allocation- $KB*$ ?biasDeadline+ $KD*$ ?delay+ $KV*$ ?varTotale+ $Kc*$ ?Cmax
- allocation costituisce il valor medio di violazione di contemporaneità nella schedula
- Cmax misura la lunghezza temporale della schedula
- biasDeadline è il valor medio relativo all'anticipo (o al ritardo) rispetto alle scadenze delle operazioni contenute nella schedula
- delay favorisce l'anticipo dei task in ritardo rispetto a quelli che rientrano nella scadenza prevista
- vatTotale costituisce una misura del valor medio del carico complessivo sulle risorse utilizzate
- I vari K sono i pesi associati ai funzionali. I ? indicano che si prende la variazione del funzionale rispetto all'iterazione precedente

**[Diapositiva](#page-135-0)** [precedente](#page-135-0) **[Diapositiva](#page-137-0)** [successiva](#page-137-0) [Torna alla prima](#page-118-0) [diaposiva](#page-118-0)

### <span id="page-137-0"></span>**Funzionali di costo**

**[Diapositiva](#page-136-0)** [precedente](#page-136-0)

**[Diapositiva](#page-138-0)** [successiva](#page-138-0) [Torna alla prima](#page-118-0) [diaposiva](#page-118-0)

# <span id="page-138-0"></span>**Andamento funzionali**

[successiva](#page-139-0)

F = KA\*allocation-KB\*?biasDeadline+KD\*?delay+KV\*?varTotale+Kc\*?Cmax

**[Diapositiva](#page-137-0)** [precedente](#page-137-0)

**[Diapositiva](#page-139-0)** [Torna alla prima](#page-118-0) [diaposiva](#page-118-0)

<span id="page-139-0"></span>Generazione automatica dei task

## **Generazione automatica dei task**

[WORK]

2000;0;26/1/2000 15:21:29;9/2/2000 15:21:29

[JOB]

0;0;1524;8/2/2000 13:57:29

14

[TASK]

CAD;CAD0;364;-1;-1;-1;0;

CAM;CAM0,CAM1;200;0;-1;-1;1;

ADP;ADP0,ADP1,ADP2;100;1;-1;-1;2;

MM;MM0,MM1,MM2;100;2;-1;-1;3;

MEMA;MEMA0;40;3;-1;-1;4;

ADP;ADP0,ADP1,ADP2;100;1;-1;-1;5;

MM;MM0,MM1,MM2;100;5;4;-1;6;

MEMA;MEMA0;40;6;-1;-1;7;

ADP;ADP0,ADP1,ADP2;100;1;-1;-1;8;

MM;MM0,MM1,MM2;100;8;7;-1;9;

MEMA;MEMA0;40;9;-1;-1;10;

ADP;ADP0,ADP1,ADP2;100;1;-1;-1;11;

MM;MM0,MM1,MM2;100;11;10;-1;12;

MEMA;MEMA0;40;12;-1;-1;13;

**[Diapositiva](#page-138-0)** [precedente](#page-138-0)

**[Diapositiva](#page-141-0)** [successiva](#page-141-0) [Torna alla prima](#page-118-0) [diaposiva](#page-118-0)

# <span id="page-141-0"></span>**Soluzione Iniziale**

- **Earliest Deadline First dinamico (ad ogni iterazione rimette in discussione le precedenze) sulla base di LST:**
- Rappresenta l'ultimo istante utile in cui è possibile far partire la lavorazione senza perdere la deadline

**[Diapositiva](#page-139-0)** [precedente](#page-139-0) **[Diapositiva](#page-142-0)** [successiva](#page-142-0) [Torna alla prima](#page-118-0) [diaposiva](#page-118-0)

# <span id="page-142-0"></span>**Esempio di ottimizzazione**

### **125 task, 2CAD, 2CAM, 4ADP, 6MM, 2MEMA**

Ottimizzazione: 24.6%

**[Diapositiva](#page-143-0)** [successiva](#page-143-0)

**[Diapositiva](#page-141-0)** [precedente](#page-141-0)

[Torna alla prima](#page-118-0) [diaposiva](#page-118-0)

# <span id="page-143-0"></span>**Tecniche euristiche**

#### **La valutazione dei funzionali esige un notevole impegno di risorse computazionali**

- $\circ$  Scelta random delle mosse (p??(0,1])
- Scelta random delle mosse secondo un polinomio interpolante (p è funzione del numero delle iterazioni)

### **Problema dei minimi locali**

Ampliamento dello spazio della ricerca mediante la ricerca inflazionaria
# <span id="page-144-0"></span>**Curve di Bezier**

necessario analizzare un

numero elevato di configurazioni

all'inizio della ricerca

- selezione dinamica dei task
- Notevole risparmio di risorse computazionali
- Peggioramento trascurabile qualità soluzioni

**[Diapositiva](#page-143-0)** [precedente](#page-143-0) **[Diapositiva](#page-145-0)** [successiva](#page-145-0)

[Torna alla prima](#page-118-0) [diaposiva](#page-118-0)

# <span id="page-145-0"></span>**Ricerca Inflazionaria**

- Poiché la ricerca non è esaustiva si possonoottenere risultati diversi in sessioni di lavoro diverse (caduta in minimi locali, selezione statistica delle mosse)
- Per uscire da queste condizioni si avvia una procedura che va alla ricerca della soluzio-ne peggiore, favorendo le mosse chemassimizzano il funzionale
- Alla fine di dei cicli inflazionari si ripren-la ricerca nel modo consueto
- Problemi medio-piccoli (max 50 task):

risultati migliori della ricerca normale

Problemi di dimensione superiore: carico

computazionale troppo elevato, limitazione del numero di inflazioni

**[Diapositiva](#page-144-0)** [precedente](#page-144-0) **[Diapositiva](#page-146-0)** [successiva](#page-146-0)

[Torna alla prima](#page-118-0) [diaposiva](#page-118-0)

#### <span id="page-146-0"></span>**Ricerca inflazionaria vs. Standard**

Task set: 51 task, 1CAD,

2 CAM, 2ADP, 3MM, 2 MEMA

• Ricerca inflazionaria robusta

fino a p=0.5

Ricerca standard e Bezier pro-

ducono risultati differenti

Bezier molto piu` veloce della

ricerca standard con risultati

analoghi

**[Diapositiva](#page-145-0)** [precedente](#page-145-0) **[Diapositiva](#page-147-0)** [successiva](#page-147-0)

[Torna alla prima](#page-118-0) [diaposiva](#page-118-0)

<span id="page-147-0"></span>inflazionaria vs. Standard

## **inflazionaria vs. Standard**

Ottimizzazione:

- $\bullet$  standard 27.70%
- inflaz. 35.56%

**[Diapositiva](#page-146-0)** [precedente](#page-146-0) **[Diapositiva](#page-148-0)** [successiva](#page-148-0)

[Torna alla prima](#page-118-0) [diaposiva](#page-118-0)

- <span id="page-148-0"></span>Da il via alle fasi di lavorazione
- gestisce lo stato del processo di produzione
- Tiene in memoria la gestione del magazzino
- Salva periodicamente, nel database lo stato di lavori, jobtask
- Rileva malfunzionamenti di una o più risorse, gestendo la relativa situazione e stato
- Richiama il modulo di ripianificazione quando necessario

- <span id="page-149-0"></span>Pianificazione manuale
- Pianificazione automatica:
	- capacità infinita
	- capacità finita
		- capacità magazzino
		- arco temporale
		- selezione manuale
		- altri criteri

**[Diapositiva](#page-150-0)** [successiva](#page-150-0)

- Controlli sulla disponibilità
	- delle risorse pianificate dal
	- modulo di ottimizzazione

**[Diapositiva](#page-148-0)** [precedente](#page-148-0)

[Torna alla prima](#page-118-0) [diaposiva](#page-118-0)

- <span id="page-150-0"></span>Ciclo continuo prelevando i task dal database
- Modulo Ripianificazione (guasto macchine, ripianificazione periodica, scostamento pianificazione)
- Modulo verifica correttezza ordine di esecuzione dei task
- Modulo verifica presenza vincoli di lavorazione per i task
- Moduli di gestione delle varie tipo-logie di task (CAD, CAM, ADP, MM, MEMA, ROBOT)
- Salvataggio dati aggiornati nel data-base

<span id="page-151-0"></span>Diagramma di stato di un task

Diagramma di stato di un job

Posizione di un job nell'isola

Formalizzazione con macchine a stati dell'evoluzione di stato di ogni risorsa del sistema nel contesto della produzione automatica

**[Diapositiva](#page-150-0)** [precedente](#page-150-0) **[Diapositiva](#page-152-0)** [successiva](#page-152-0)

[Torna alla prima](#page-118-0) [diaposiva](#page-118-0)

# <span id="page-152-0"></span>**WP4 -- progettazione e codifica del prototipo di gestore del processo di produzione**

- **WP4.1 -- progetto e codifica dell'architettura generale e del database**
- **WP4.2 -- progettazione e codifica dei Client**
- **WP4.3 -- progettazione e codifica dei server**

**[Diapositiva](#page-151-0)** [precedente](#page-151-0) **[Diapositiva](#page-153-0)** [successiva](#page-153-0) [Torna alla prima](#page-118-0) [diaposiva](#page-118-0)

## <span id="page-153-0"></span>**problematiche affrontate**

- **Analisi e progetto dei sistema distribuito, OO, UML**
- **modellazione software delle risorse**
- **modellazione del database**
- **programmazione concorrente e di tempo reale**
- **tecnologia RMI per la gestione del sistema**
- **interfaccia utente**
- **progettazione dei client**
- **integrazione di sistema**

**[Diapositiva](#page-152-0)** [precedente](#page-152-0) **[Diapositiva](#page-154-0)** [successiva](#page-154-0) [Torna alla prima](#page-118-0) [diaposiva](#page-118-0)

<span id="page-154-0"></span>WP 4.1 Architettettura generale

#### **WP 4.1 Architettettura generale**

FACTOSERVER

FACTOC\_PIMM

FACTOC\_MM

FACTOC\_MM

FACTOC\_MM

FACTOC\_MM

FACTOC\_MM

FACTOC\_MM

FACTOC\_MM

FACTOC\_ADP

FACTOC\_ADP

SERVER

MEMA

ROBOT

ROBOT

MAGAZZINI PEZZI

FRESA

ISOLA

FACTOC\_CAD

FACTOC\_CAM

WP 4.1 Architettettura generale

FACTOC\_MEMA

FACTOC\_PIMM

[successiva](#page-156-0)

**[Diapositiva](#page-153-0)** [precedente](#page-153-0)

**[Diapositiva](#page-156-0)** [Torna alla prima](#page-118-0) [diaposiva](#page-118-0)

#### <span id="page-156-0"></span>**UML - diagramma di collaborazione**

#### SCENARIO DI SIMULAZIONE:

L'utente si appresta ad inserire [i] commesse, per ogni commessa [j] sottolavori, costituiti rispettivamente da [k] fasi, nella fattispecie si supponga siano tutte MM. Le tre dialog in successione contengono rispettivamente un work, un subwork ed una fase. La commessa (work) viene inserita immediatamente dopo la definizione, mentre un sottolavoro viene inserito nel database solamente in seguito alla definizione delle fasi che lo compongono. E' da notare che il subwork viene inserito nel database assieme alle sue fasi.

Mostra la collaborazione fra gli oggetti durante l'esecuzione di un programma.

#### <span id="page-157-0"></span>**Database**

- Organizzazione gerarchica di lavori, sottolavori e fasi
- Ogni lavoro può contenere n sottolavori
- Ogni sottolavoro può essere definito da m fasi
- $e$  etc. etc...

**[Diapositiva](#page-156-0)** [precedente](#page-156-0) **[Diapositiva](#page-158-0)** [successiva](#page-158-0)

[Torna alla prima](#page-118-0) [diaposiva](#page-118-0)

#### <span id="page-158-0"></span>**Database**

- Modellazione ad oggetti delle funzionalita` del database
- Standard: SQL (Structured Query Language)
- Grazie all'approccio OO e`semplice aggiungere nuove caratteristiche (tabelle)

**[Diapositiva](#page-157-0)** [precedente](#page-157-0) **[Diapositiva](#page-159-0)** [successiva](#page-159-0) [Torna alla prima](#page-118-0) [diaposiva](#page-118-0)

#### <span id="page-159-0"></span>**Programmazione concorrente e di tempo reale**

- **Il gestore opera come thread in modo da permettere di utilizzare l'interfaccia utente**
- **L'ottimizzatore opera come thread quando e` attivo il gestore**
- **Ad ognuno dei thread e` rilasciata una percentuale di CPU**

Problema: Sia il gestore che l'ottimizzatore assorbono completamente tutte

le risorse computazionali del processore

**[Diapositiva](#page-158-0)** [precedente](#page-158-0) **[Diapositiva](#page-160-0)** [successiva](#page-160-0) [Torna alla prima](#page-118-0) [diaposiva](#page-118-0)

<span id="page-160-0"></span>Programmazione concorrente e di tempo reale

# **Programmazione concorrente e di tempo reale**

Le interrogazioni (SQL) al DB possono essere concorrenti e corrompere il database. Per tale motivo sono organizzate in una coda

**[Diapositiva](#page-159-0)** [precedente](#page-159-0)

[successiva](#page-161-0)

**[Diapositiva](#page-161-0)** [Torna alla prima](#page-118-0) [diaposiva](#page-118-0)

<span id="page-161-0"></span>RMI - (Remote Method Invocation)

## **RMI - (Remote Method Invocation)**

Protocollo per l'elaborazione

distribuita delle informazioni

Permette di utilizzare oggetti e metodi remoti come se fossero locali

**GESTORE** 

CLIENT

MM

CNC

JCC

CN

GETSTATUS()

STATUS\_RUN\_OK

PROTOCOLLO RMI

PROFIBUS

MILLING

MACHINE

#### RETE FAST ETHERNET

Esempio: richiesta stato MM

Il metodo GetStatus() risiede sul client MM ma viene utilizzato dal Server

SERVER

RMI - (Remote Method Invocation)

**[Diapositiva](#page-160-0)** [precedente](#page-160-0)

**[Diapositiva](#page-163-0)** <u>[successiva](#page-163-0)</u>

[Torna alla prima](#page-118-0) [diaposiva](#page-118-0)

#### <span id="page-163-0"></span>**Interfaccia utente**

Utilizzo dei package AWT

e Swing

- Ergonomicità dell'interfaccia utente sulla base delle necessità
- Richiesta in termini di memoria assai pesante (garbage collection non efficiente): tutte le finestre sono statiche

**[Diapositiva](#page-161-0)** [precedente](#page-161-0) **[Diapositiva](#page-164-0)** [successiva](#page-164-0) [Torna alla prima](#page-118-0) [diaposiva](#page-118-0)

#### <span id="page-164-0"></span>**Progettazione e codifica client**

- Modellazione ad oggetti delle funzionalità dei client
- Ogni client tiene conto delle differenti richieste della risorsa su cui risiede (CAD,CAM,ADP,MM,PIMM,MEMA)
- Grazie ad OO è semplice estendere funzionalità ed aggiungere client

**[Diapositiva](#page-163-0)** [precedente](#page-163-0) **[Diapositiva](#page-165-0)** [successiva](#page-165-0) [Torna alla prima](#page-118-0) [diaposiva](#page-118-0)

## <span id="page-165-0"></span>**Integrazione di sistema**

- **Configurazione centralizzata delle risorse**
- **Controllo remoto**
- **esecuzione remota**
- **FTP (funzionale alle lavorazioni: i files vengono veicolati tra le risorse automaticamente)**

# <span id="page-166-0"></span>**In numeri**

- **Numero di classi: 246**
- **Dimensione sorgenti: oltre 2MB**
- **Oltre 1000 funzionalità**
- **Per esempio:**
	- scheduler:
	- ClientMM
	- Config
	- Ottimizzatore
	- o database: NML=....., NAL= ....

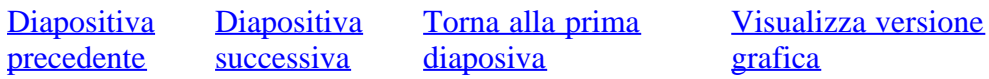

#### <span id="page-167-0"></span>**Valutazione critica - 1**

- Prospettive di successo scientifico e tecnologico
- evoluzione raggiunta e prevedibile delle tecnologie concorrenziali con quella sviluppata
- prospettive dei mercati interessati dal progetto e rcavi attesi
- conformita' del progetto agli indirizzi strategici aggiornati dell'impresa
- giudizio sull'opportunita' di continuare il progetto

# <span id="page-168-0"></span>**Prospettive di successo scientifico e tecnologico**

Aspetti innovativi:

- Generalizzazione di una vasta tipologia di problemi relativi alla produzione di stampi
- Modellazione ad oggetti di un sistema di risorse appartenenti all'isola di produzione e parzialmente all'intera fabbrica
- Studio di modelli di ottimizzazione della pianificazione a partire da una soluzione iniziale fattibile al fine di ridurre i tempi di completamento, bilanciamento del carico sulle macchine, etc.
- Studio e definizione di un gestore delle macchine dell'isola di produzione
- Realizzazione di un supporto distribuito che integra i suddetti punti

# <span id="page-169-0"></span>**evoluzione raggiunta e prevedibile delle tecnologie concorrenziali con quella sviluppata**

- Quattro livelli di controllo e supervisione:
	- ERP (Enterprise Resource Planning)
	- MRP (Manufacturing Resource Planning)
	- MES (Manufacturing Execution System)
	- CNC (Computerized Numerical Control)
- Competitori: Gruppo Orsi, Siemens, Breton, Axioma, Cybertech, Sata, Datacron, MicroArea
- Tutte le soluzioni proposte mancano di un legame effettivo tra l'area gestionale e l'area esecutiva
- Spesso soluzioni limitate all'area NT con preclusione dell'area CAD/CAM (Area UNIX). Con l'adozione di Java questo diviene possibile

**[Diapositiva](#page-168-0)** [precedente](#page-168-0) **[Diapositiva](#page-170-0)** [successiva](#page-170-0)

[Torna alla prima](#page-118-0) [diaposiva](#page-118-0)

# <span id="page-170-0"></span>**prospettive dei mercati interessati dal progetto e ricavi attesi**

- Il mercato mondiale delle "manufacturing-specific packaged-applications" è valutato in crescita da 6 a 10,5 miliardi di dollari nel periodo 1999-2003, espansione che corrisponde a un tasso medio annuo del 13,7% (fonte: Idc)
- Per il mercato mondiale dei sistemi di controllo avanzato e ottimizzazione è prevista una crescita del 15% annuo (AMR Research)
- Il mercato del software per sistemi di programmazione e scheduling avanzati sta realizzando una crescita annua del 35%. (Automation Research Corporation)
- Data l'elevata richiesta di soluzioni integrate nel processo di produzione degli stampi Elexa stima che la soluzione proposta possa avere un notevole successo negli anni a venire

# <span id="page-171-0"></span>**Conformita' del progetto e nostro giudizio**

- Il progetto in questione è di notevole interesse industriale visto che non esistono al riguardo soluzioni analoghe sul mercato
- Il progetto risulta strategico per l'azienda visto che la realizzazione di sistemi di controllo è il suo primo mercato e che tale mercato si sta ormai consolidando al punto da non presentare evoluzioni significative ma solo di manutenzione
- Con la realizzazione del progetto vengono sicuramente conseguiti risultati all'avanguardia rispetto allo stato dell'arte poiché gran parte di questi sono già stati prodotti

**[Diapositiva](#page-170-0)** [precedente](#page-170-0) **[Diapositiva](#page-172-0)** [successiva](#page-172-0)

[Torna alla prima](#page-118-0) [diaposiva](#page-118-0)

# <span id="page-172-0"></span>**Scostamenti**

Rispetto alla pianificazione riportata nel capitolato tecnico non si riscontrano particolari scostamenti dal punto di vista delle attività da effettuare e dai risultati da produrre. Il modello prodotto è sufficientemente generale da poter essere utilizzato a livello sia di singola isola che a livello di fabbrica quando questa è delle dimensioni delle tipiche fabbriche di stampi.

**[Diapositiva](#page-171-0)** [precedente](#page-171-0)

**[Diapositiva](#page-173-0)** [successiva](#page-173-0) [Torna alla prima](#page-118-0) [diaposiva](#page-118-0)

# <span id="page-173-0"></span>**Conclusioni**

- **Elexa e' entusiasta dei risultati ottenuti**
- **crede fermamente che il lavoro effettuato possa essere utilizzato in prodotti futuri**

**[Diapositiva](#page-172-0)** [precedente](#page-172-0) **[Diapositiva](#page-174-0)** [successiva](#page-174-0)

[Torna alla prima](#page-118-0) [diaposiva](#page-118-0)

<span id="page-174-0"></span>Diapositiva di PowerPoint

#### **Diapositiva di PowerPoint**

**[Diapositiva](#page-173-0)** [precedente](#page-173-0)

**[Diapositiva](#page-175-0)** [successiva](#page-175-0) [Torna alla prima](#page-118-0) [diaposiva](#page-118-0)

# <span id="page-175-0"></span>**WP 3.1**

#### **Tecniche di Ottimizzazione**

[successiva](#page-176-0)

**[Diapositiva](#page-174-0)** [precedente](#page-174-0)

**[Diapositiva](#page-176-0)** [Torna alla prima](#page-118-0) [diaposiva](#page-118-0)

# <span id="page-176-0"></span>**Complessita` computazionale**

#### **Complessita` : o(RN3), dove**

- R=no di risorse utilizzate
- N=no di task da ottimizzare

#### **Oltre i 50 task e` opportuno selezionare aleatoriamente un sottoinsieme di task ad ogni iterazione:**

- percSelezione tra 0 (nessun task) e 1 (tutti)
- curve di Bezier

**[Diapositiva](#page-175-0)** [precedente](#page-175-0) **[Diapositiva](#page-177-0)** [successiva](#page-177-0) [Torna alla prima](#page-118-0) [diaposiva](#page-118-0)

<span id="page-177-0"></span>JCC - Java C++ Communication

#### **JCC - Java C++ Communication**

**[Diapositiva](#page-176-0)** [precedente](#page-176-0)

[Torna alla prima](#page-118-0) [diaposiva](#page-118-0)